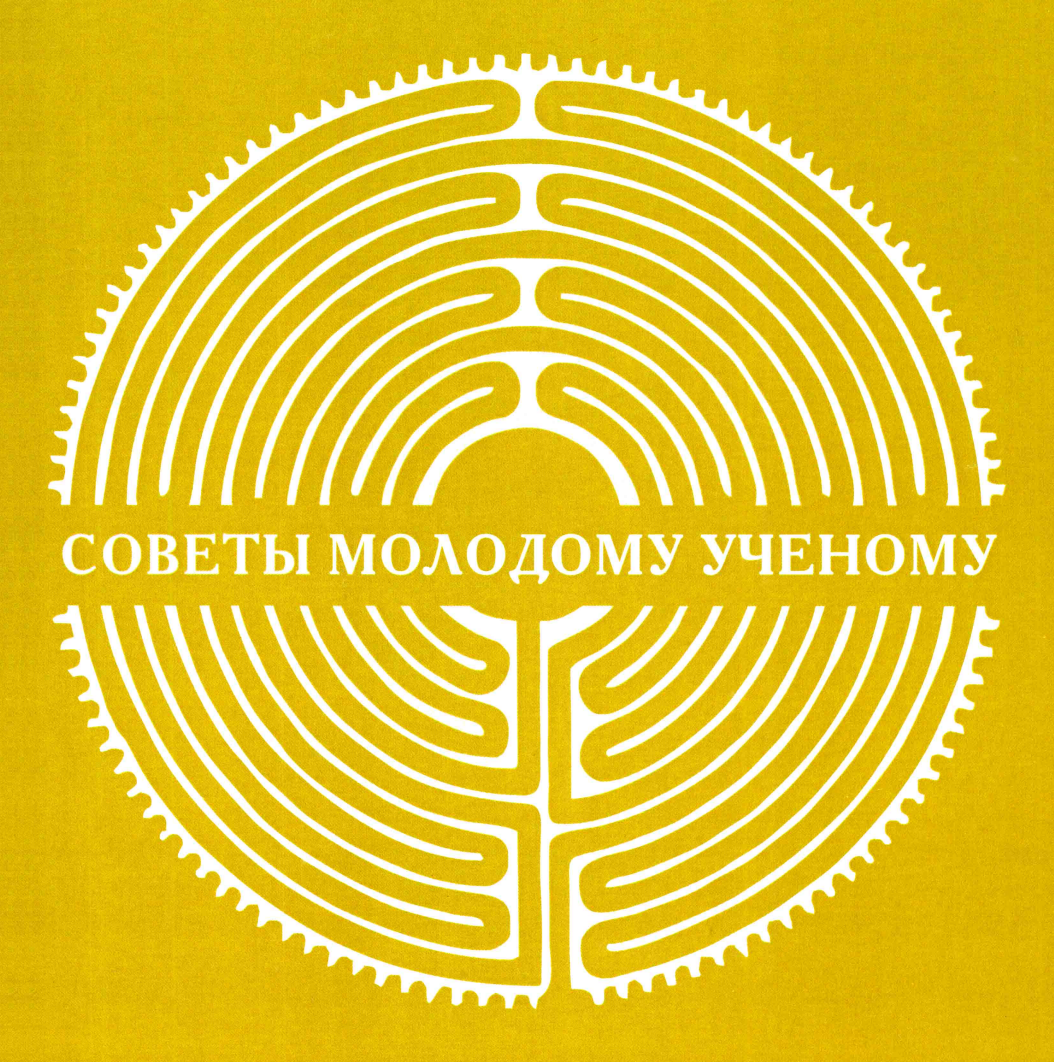

**МЕТОДИЧЕСКОЕ ПОСОБИЕ** 

# **Советы молодому ученому**

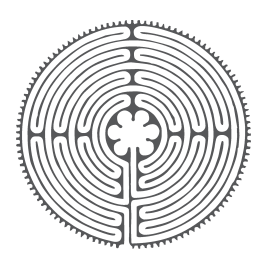

# методическое пособие

Российская Академия Наук Уральское отделение Институт экологии растений и животных

# **Советы молодому ученому**

#### методическое пособие

для студентов, аспирантов, младших научных сотрудников и, может быть, не только для них

> Под редакцией д.б.н. Е.Л. Воробейчика

Издание четвертое, стеретипное

#### ЮШИІКИИ

Екатеринбург 2012

УДК 001.8 С 562 ББК 72+73

> *Методическое пособие издано при финансовой поддержке Президиума Уральского отделения РАН и Российского фонда фундаментальных исследований (проект № 12-04-06804).*

**Советы молодому ученому:** методическое пособие для студентов, аспирантов, младших научных сотрудников и, может быть, не только для них / под. ред. Воробейчика Е.Л. Изд. 4-е, стереотипное. Екатеринбург: ИЭРиЖ УрО РАН, 2012. 124 с. С 562

ISBN 978-5-98829-037-7

- © Д.В. Веселкин, Р.М. Хантемиров, Е.Л.Воробейчик, И.А. Кшнясев, И.В. Братцева, 2012 © ИЭРиЖ УрО РАН, 2012
- 
- © Издательство «Гощицкий», оформление, 2012

# **оглавление**

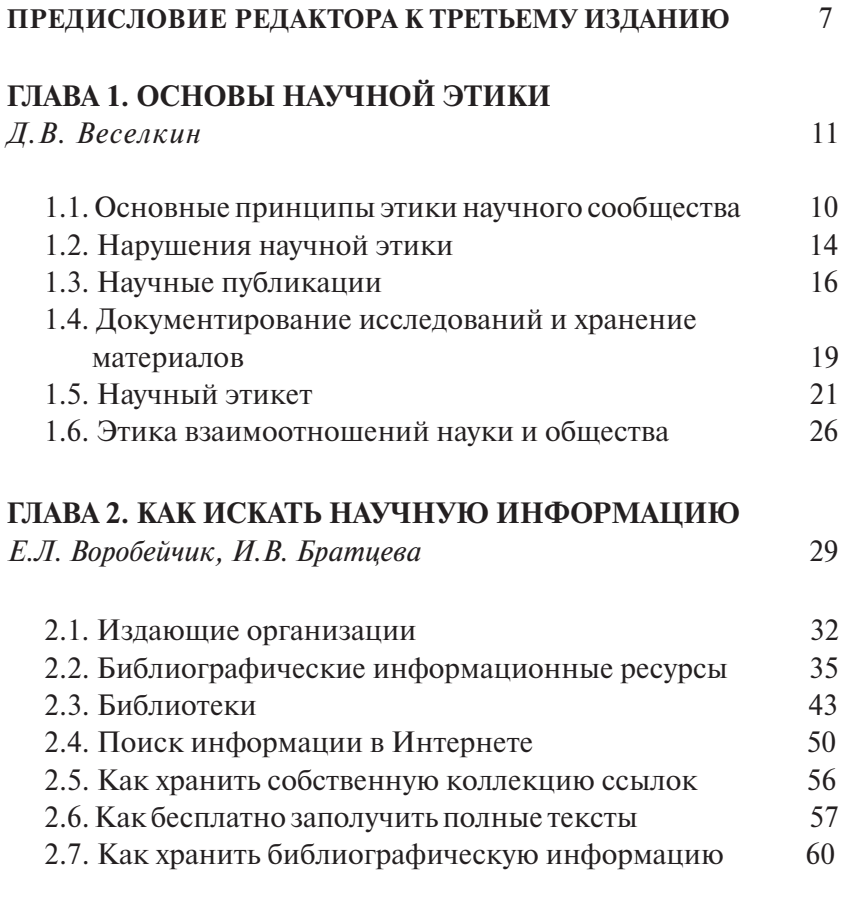

# **Глава 3. Как избежать недоразумений при проведении статистического анализа данных**

*И.А. Кшнясев, Е.Л.Воробейчик* 62

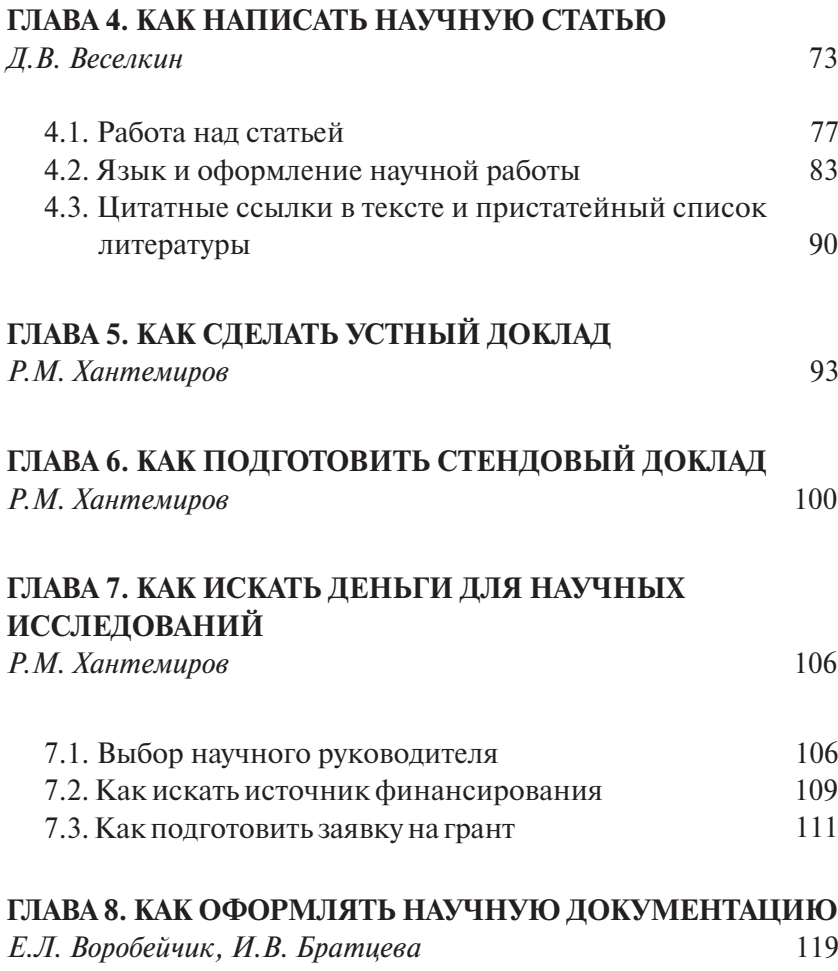

# **Предисловие редактора к третьему изданию**

Вы держите в руках или читаете с экрана третье издание «Советов». Такой порядковый номер уже может служить достаточным оправданием для исторического экскурса. Итак, откуда есть пошла мысль дерзновенная испробовать себя на ниве просвещения народного. В предисловии *к первому изданию* об этом было сказано так:

«Идея данного пособия родилась в 2003 г., во время ежегодной молодежной конференции Института экологии растений и животных УрО РАН1 . Именно тогда выявилась парадоксальная ситуация: молодые ученые – и делающие самые первые шаги в науке, и те, кто уже прошел определенный путь в своей научной карьере, – имеют весьма смутное представление о многих важных составляющих профессиональной деятельности научных сотрудников (имеется в виду профессионализм ученого независимо от его конкретной специализации). Где искать информацию по своей теме? Как заполучить статьи из иностранных журналов, если они отсутствуют в библиотеке? Как написать статью, чтобы ее не стыдно было направить в приличный журнал? Что означает загадочная фраза рецензента «результаты статистической обработки изложены некорректно»? И как корректно их изложить? Как вести себя на научных конференциях, чтобы не вызывать недоумения у коллег? Как правильно оформить библиографию к статье или диссертации? Как написать заявку на грант, чтобы вероятность ее прохождения была выше нуля? Эти и другие подобные вопросы многих ставят в тупик.

Хотя в сфере науки способы коммуникации наиболее развиты, передача информации от поколения к поколению об основных составляющих профессии ученого чаще всего ба-

 *<sup>1</sup> Кстати, в 2011 году нашим молодежкам исполнилось 50 лет!*

зируется на «изустном творчестве» научных руководителей, старших товарищей или более искушенных молодых коллег. Способ не самый эффективный. Ситуация, действительно, парадоксальная, хотя, судя по распространенности поговорки про сапожника, который без сапог, - не такая уж и редкая. Почти нет специальных учебников, пособий или руководств, совершенно недостаточно внимания уделяется этим аспектам при обучении в ВУЗах и аспирантуре».

Итак, наш главный побудительный мотив был такой: все, что мы читали на русском языке, нам не нравилось. Многочисленные учебники 1980-1990-х годов, нудно разжевывающие прописные истины, однотипно называющиеся («Основы научных исследований») и столь же однотипно скучные, всерьез нами не воспринимались в силу того, что безнадежно устарели. Немногочисленные новые руководства нас не устраивали из-за их «звериной серьезности» и неподобающего формата толстых фолиантов. И все это резко контрастировало с целым классом зарубежной «менторской» и справочной литературы для начинающих исследователей! В какой-то мере мы пытались подражать лучшим ее образцам, адаптировав их к отечественной специфике.

Когда обсуждалась идея написать «Советы», мы не были знакомы с замечательным произведением Александра Марьяновича и Игоря Князькина - ни с его первым вариантом («Эрратология, или как избежать наиболее неприятных ошибок при подготовке диссертации», 1996–1999 гг.), ни со вторым («Новая эрратология, или как заполучить ученую степень», 2005 г.). Если последнее обстоятельство, по вполне понятным причинам, еще извинительно, то первое, увы, свидетельствует о том, что даже хорошие книги не всегда быстро находят дорогу к своему читателю. С другой стороны, как знать, прочти сей труд ранее, взялись бы мы писать наши доморощенные «Советы».

Заливаясь румянцем скромности, мы констатировали, что реакция на нашу тоненькую брошюрку, изданную тиражом чуть более 200 экз. (по числу участников молодежной конференции

2004 г.), была практически восторженной. В предисловии ко второму изданию об этом было сказано так: «Первое издание «Советов» вызвало бурный поток благодарственных откликов. Пытливые молодые ученые благодарили за то, что теперь они смогут направить свою пытливость на поиски менее тривиальных вещей. А «ленивые» научные руководители были благодарны за другое - теперь они могли говорить своим подопечным: «Прочти «Советы», и сделай так, как там написано». Столь сильно выраженная положительная реакция была для нас неожиданна и подвигла на подготовку второго издания».

А далее мы были весьма удивлены тому, насколько широко разошлось по Сети и второе, и первое издание наших «Советов» - они осели на многих домашних страничках и сайтах электронных библиотек. Один журнал даже целиком перепечатал наш текст (http://chemistry-chemists.com/N4/122. html), о чем мы узнали, правда, совершенно случайно. Как бы оправдываясь перед нами за такую вольность, редактор этого журнала написал: «Искренне надеюсь, что авторы не будут возражать против ее [книги. - Е.В.] распространения - проделанная ими работа должна принести пользу максимальному числу молодых людей». Да, мы и не возражали...

Раз уж зашла речь об этом, хотим четко определить нашу позицию относительно авторского права на «Советы». Вдоволь настрадавшись от сомнительных предложений ввести номер кредитной карточки для получения вещей, которые по нашему разумению должны быть бесплатными, мы считаем себя убежденными сторонниками Открытого Доступа к информации. Мы считаем, что научная информация в Интернете должна быть общественным ресурсом, доступным для всех без какихлибо ограничений. Поэтому мы торжественно отказываемся от имущественных прав на наш текст. Любой желающий может его копировать, скачивать, выкладывать на своем сайте и распространять, надеемся, также бесплатно. Еще мы надеемся, что при этом будет внимательно прочитана глава о научной этике - и наше авторство не исчезнет, и не перейдет к другим.

Мы неоднократно размышляли о причинах популярности «Советов» и пришли к следующему выводу. В русскоязычной литературе «Советы» заполнили доселе пустующую нишу небольшого по объему введения в проблему, цель которого – не всеобъемлющий охват и исчерпывающий анализ, а конспективное изложение, обозначающее траектории движения в дальнейшем самообразовании. При желании каждую из глав можно было бы развернуть в многотомную серию, и мы потратили немалые усилия на борьбу с соблазном переписывать учебники. Отсюда и специфический стиль – это, действительно, советы типа «пойди туда» для тех, кто пока «не знает, куда».

Что изменилось *в третьем издании* по сравнению со вторым? Многое! Ибо за прошедшие шесть лет многое устарело. Поэтому кардинально переработаны (практически переписаны заново) главы о поиске научной информации, статистическом анализе данных и оформлении документации. Добавлен новый (ох, неоднозначный…) раздел о критериях выбора научного руководителя. Осовременены прочие главы. Все вебссылки проверены и «живы» на конец марта 2011 г. В итоге, на наш взгляд, «Советы» стали более цельным произведением, которое уже вполне напоминает настоящую книгу.

Предисловие к первому изданию заканчивалось такой фразой: «Хотелось бы думать, что время, потраченное составителями и редактором на подготовку «Советов», не пропадет даром, и молодые ученые почерпнут для себя много полезного». По прошествии лет хочется думать об этом же.

> *Евгений Л. Воробейчик Екатеринбург, март 2011 г.*

# $\Gamma$ **JARA1**

# ОСНОВЫ НАУЧНОЙ ЭТИКИ<sup>1</sup>

#### Л.В. Веселкин

Занятия наукой - специфический род человеческой деятельности, суть которого - систематический процесс исследований, направленный на получение знаний, основанных на проверяемых результатах. Этика науки - дисциплина, изучающая специфику моральной регуляции в научной сфере, а также свод ценностей, норм и правил в этой области. Она охватывает два круга проблем: первый связан с регуляцией взаимоотношений внутри научного сообщества, а второй - между обществом в целом и наукой.

#### 1.1. Основные принципы этики научного сообщества

Основные этические принципы научной деятельности, которые признаются большинством ученых, следующие:

а) самоценность истины;

б) ориентированность на новизну научного знания;

<sup>&</sup>lt;sup>1</sup> Составлено с использованием следующих источников: Беляев М.И. О морали и нравственности (http://milogiya.narod.ru/moralinrav.htm); Интерактивный учебный курс «История науки и техники» (Институт новых образовательных технологий Российского государственного гуманитарного университета (http:// history.rsuh.ru/historycd/history/html/frame1 ie3.htm)); Cepzees H.M. Этика соавторства и этика цитирования // Российский химич. журн. 1999. № 6 (http:// vivovoco.rsl.ru/VV/PAPERS/ECCE/ETHICS/SERG.HTM); Золотов Ю.А. Наука и нравственность // Российский химич. журн. 1999. № 6 (http://vivovoco.rsl.ru/ VV/PAPERS/ECCE/ETHICS/ZOLOT.HTM); Калуев А.В. Что полезно знать ученому перед тем, как писать свой труд. Центр физиолого-биохимических проблем. Изд. 3-е, переработ. и дополн. Киев, 2001 (http://nature.web.ru/db/msg.  $html?mid=1159261&uri=index.htm$ ).

- в) свобода научного творчества;
- г) открытость научных результатов;
- д) организованный скептицизм.

Принцип самоценности истины, или универсализм, подразумевает ориентацию исследователя и научной деятельности на поиск объективного знания, а не на личные, групповые, корпоративные или национальные интересы. Истина - основная ценность деятельности в сфере науки. Только одна дихотомия имеет значение: «истинно - ложно», остальное - за пределами науки. Какой бы новой или тривиальной, ожидаемой или неудобной не оказалась обнаруженная истина, она должна быть обнародована. По выражению академика Е.Б. Александрова<sup>1</sup>, «истина должна выявляться в ходе многих независимо воспроизводимых исследований, экспериментов или наблюдений и быть совместима с теми, что достоверно установлены ранее. А на вопрос о том, кто судьи, естественно ответить, что верховным судьей является мировое научное сообщество, опирающееся на непрерывно растущий свод фактов и объективных законов природы - на накопленное коллективное научное знание. И суд этот достаточно безапелляционный. В науке (по крайней мере, в области точных наук) не применим принцип свободы совести, позволяющий каждому верить по-своему: наука живет знанием, а не верой».

Из данного принципа следует одно из обязательных условий научной деятельности: условие точного соблюдения правил получения, отбора, обработки и публикации данных, действующих в конкретной научной дисциплине.

Новизна научного знания. Наука существует только развиваясь, а развивается она непрерывным приращением и обновлением знания. Определяя суть научной работы, М. Вебер<sup>2</sup> писал: «Совершенное произведение искусства никогда не будет

<sup>&</sup>lt;sup>1</sup>Александров Е.Б. Искушение мистикой // Поиск. 2003. № 19-20. С. 20.<br><sup>2</sup> Вебер М. Наука как призвание и профессия // Избр. произв. М.: Прогресс, 1990.  $C. 707 - 735.$ 

превзойдено и никогда не устареет... Напротив, каждый из нас знает, что сделанное им в области науки устареет через 10, 20, 40 лет. Такова судьба, более того, таков смысл научной работы, которому она подчинена и которому служит, и это как раз составляет ее специфическое отличие от всех остальных элементов культуры; всякое совершенное исполнение замысла в науке означает новые «вопросы», оно по своему существу желает быть превзойденным... Но быть превзойденными в научном отношении - не только наша общая судьба, но и наша общая цель. Мы не можем работать, не питая надежды на то, что другие пойдут дальше нас».

Необходимость получения новых фактов и создания новых гипотез обусловливает обязательную информированность исследователя о ранее полученных в этой области науки знаниях.

Свобода научного творчества - идеальный, но не всегда реализуемый принцип научной деятельности. Для науки нет и не должно быть запретных тем, и определение предмета исследований есть выбор самого ученого. Любой результат, претендующий на научное достижение, должен быть внимательно проанализирован и оценен научным сообществом независимо от заслуг ученого, который его представляет. В реальных ситуациях действенность этого принципа зачастую ограничена как внутренними факторами, действующими в научной среде, так и внешними - этическими, социальными и материальными.

Всеобщность или открытость научных достижений. На результаты фундаментальных научных исследований (не путать с изобретениями!) не существует права интеллектуальной собственности, ибо они принадлежат всему человечеству. Автор и никто другой не может запретить использовать научные результаты или требовать какой-либо компенсации за их использование, кроме ссылки на авторство. Соответственно любой ученый, получивший новые результаты, должен их опубликовать, поскольку новое знание только тогда становится составным элементом научной картины мира, когда оно проверено и признано научным сообществом.

Организованный скептицизм, или исходный Критицизм. Принцип, который подразумевает открытость для сомнений по поводу любых результатов научной деятельности - как собственных, так и публикуемых другими учеными. Это правило требует осмысления неявных предположений, принимаемых в качестве аксиом; бдительного отношения к попыткам принять желаемое за действительное, вызванным личной заинтересованностью или причинами этического характера; осторожного отношения к вероятности неверного истолкования результатов. Как отметил академик М.В. Садовский<sup>1</sup>, «в научной печати никогда не было абсолютной свободы слова, в науке никогда не работал принцип «презумпции невиновности». Если ты провозглашаешь, что совершил открытие, никто не поверит тебе на слово, ты должен долго и упорно доказывать это. Научный результат публикуется в научном издании после того, как прошел все этапы апробации. И даже в этом случае он не всегда оказывается верным».

### 1.2. Нарушения научной этики<sup>2</sup>

Принципы научной этики могут быть нарушены различными способами - от небрежного применения научных методов или невнимательного документирования данных до таких серьезных научных преступлений, как умышленная фальсификация или обман. Нарушение научной этики имеет место, когда в научно значимом контексте намеренно или в результате крайней небрежности делается ложное заявление, в случае нарушения авторства или нанесения иного ущерба научной работе других лиц.

Пример развернутого описания поступков, квалифицируемых как нарушение научной этики, дают «Нормы научной этики» Сената Общества Макса Планка. В соответствии с ними

<sup>&</sup>lt;sup>1</sup> Садовский М.В. О науке и псевдонауке // Наука Урала. 2004. № 5.

<sup>2</sup> По: Нормы научной этики (Сенат Общества Макса Планка)

<sup>(</sup>http://www.sbras.ru/HBC/2002/n04-05/f17.html).

как существенные нарушения научной этики могут рассматриваться следующие деяния.

#### *Ложные заявления*

1. Фабрикация данных.

2. Фальсификация данных, например:

– путем тайного отбора данных и отказа от нежелательных результатов;

– путем манипуляции изображениями или иллюстрациями.

3. Некорректные заявления в письме-заявке или заявке на получение поддержки [заявке на грант].

Нарушение авторского права

4. В отношении работ другого автора, охраняемых авторским правом, значительных научных открытий, гипотез, теорий или методов исследования:

– несанкционированное использование авторских текстов (плагиат);

– присвоение методов исследования и идей (кража идей);

– узурпация научного авторства или соавторства (необоснованное их присвоение);

– фальсификация содержания;

– несанкционированная публикация или предоставление третьим лицам доступа к еще не опубликованным работам, находкам, гипотезам, теориям или научным методам.

5. Притязание на соавторство с другим лицом без его согласия либо без должных оснований.

#### *Вред, наносимый чужой научной работе*

6. Саботаж исследовательской работы (в том числе нанесение ущерба, разрушение или подделка экспериментальных установок, оборудования, документации, аппаратуры, программного обеспечения, химикатов или других предметов, необходимых для проведения эксперимента).

Совместная ответственность за нарушение научной этики

7. Совместная ответственность может являться результатом:

- активного участия в нарушении научной этики, совершаемом другими лицами;

- осведомленности о фальсификации, совершаемой другими;

- соавторства в фальсифицированных публикациях;

- явного пренебрежения обязанностями контроля.

# 1.3. Научные публикации

При подготовке публикаций возникают вопросы, граничащие с этическими проблемами:

- определение авторства публикации;

- выбор места публикации;

- полнота освещения существующих научных фактов и представлений по исследуемой проблеме;

- высказывание благодарности коллегам и организациям, осуществившим финансирование работы;

- адекватность методов анализа и интерпретаций задачам исследования и фактическим материалам;

- стиль и форма представления текстовых и иллюстративных данных, их достаточность;

- правильность и полнота оформления вспомогательного аппарата публикации.

### Авторство публикации

Научная этика не допускает «почетного» авторства и принятия во внимание при формировании списка авторов каких-либо других доводов, кроме реального вклада в создание публикации. В соответствии с этическими нормами первое место в списке авторов обычно занимает истинный лидер публикации - автор идеи или сотрудник, выполнивший большую часть работы. (Обычно первый автор пишет черновой вариант исходного текста публикации, который критикуют и изменяют другие авторы.) Далее следуют авторы в порядке убывания их вклада. Это наиболее желательный способ решения проблемы: в этом случае последовательность авторов - это отражение их участия в представляемом результате.

Демократичный подход, согласно которому фамилии авторов размещаются в алфавитном порядке, - не лучший выход из затруднительных ситуаций, так как он делает невозможным дифференциацию вклада каждого из соавторов в общий результат. При сложности определения очередности авторов полезно указать вклад каждого автора и их сферу ответственности (первоначальная идея, исходные данные, математическая обработка, подготовка рукописи и т.д.). Такие указания могут присутствовать в виде подстрочных примечаний, в тексте введения, разделов, описывающих материалы и методы исследования, или непосредственно в тексте соответствующих разделов. Все соавторы обязательно должны дать согласие на публикацию. Например, статья, направляемая в редакцию журнала, на последней странице должна быть подписана всеми авторами.

Критерии, которые необходимо учитывать при построении порядка авторов:

- вклад в формулировку идеи публикации и работы в целом;
- вклад в разработку плана исследований;
- степень участия в сборе, обработке и интерпретации данных;
- вклад в подготовку и оформление рукописи.

#### Выбор места публикации

Проблема выбора места публикации приобретает большой вес в случае крупного научного открытия (например, описание нового типа беспозвоночных): хорошо, если научные результаты публикуются в профильных источниках, известных и доступных другим специалистом по данной проблеме; плохо, если описание нового вида будет помещено в материалах конференции тиражом 200 экз. Опубликование в непрофильных изданиях результатов, претендующих на существенный вклад в науку, может в будущем создать проблемы с доказательством приоритета. Редакции и редакторы большинства изданий самостоятельно проверяют, соответствует ли рукопись профилю и уровню издания.

#### Полнота освещения существующих фактов и представлений

Авторы публикации несут полную ответственность за научную достоверность представляемых результатов. В случае рецензируемых изданий часть ответственности ложится на редакции и рецензентов, но ответственности авторов это не уменьшает. Любые данные, которые подтверждают или ставят под сомнения Ваши результаты, должны быть обнародованы. Это относится как к собственным данным авторов, так и к фактическим данным и заключениями других исследователей. Поэтому, если Вы хотите написать хорошую работу, - будьте знакомы с литературой! Для того чтобы избежать ошибок, связанных с неполнотой освещения существующих фактов и представлений, необходимо:

- перед написанием публикации проанализировать максимально широкий спектр информации по вопросу исследований;

- при изучении проблемы оценить корректность источников, выявить уровень достоверности и фактической обоснованности результатов, наличие методических и интерпретационных ошибок;

- при отборе, анализе и интерпретации собственных данных не отбрасывать неявные результаты, внимательно анализировать результаты «неудачных» экспериментов;

- при написании публикации, при формулировке проблемы и обсуждении результатов не отбрасывать и не замалчивать неудобные литературные данные, содержащие результаты и заключения, противоречащие Вашим результатам или демонстрирующие отсутствие «желательных» эффектов.

Содержательный анализ влияния фактора отбора для опубликования «желательных» или «ожидаемых» данных содержится в работе М. Бигона с соавторами<sup>1</sup> на примере вопроса изучения межвидовой конкуренции. Многие интересные факты о смещении со временем представлений о биологических явлениях, возможно, обусловленные исходными установками исследователей, выявлены в последнее время с использованием метолов мета-анализа.

# Благодарности

Титульные сведения об авторах публикации не всегда однозначно исчерпывают список лиц, которые так или иначе обусловили появление данной работы. К числу лиц, обычно не включаемых в список авторов, но которым следует выразить благодарность, относятся те, кто давал консультации, предоставлял неопубликованные данные, выполнял технические работы при проведении исследований, обеспечивал проведение полевых работ, высказывал критические замечания при чтении рукописи и др.

Ссылки на финансовую поддержку исследований какимлибо фондом или организацией могут быть приведены без выражения благодарности - в виде упоминания.

### 1.4. Документирование исследований и хранение материалов<sup>2</sup>

Принцип организованного скептицизма требует бережного сохранения научных материалов для возможной их перепроверки. Ваши научные исследования, эксперименты и численные данные могут быть воспроизведены или реконструированы только в том случае, если ясны все важнейшие этапы работы. Поэтому необходимо составление полных и точных отчетов о своей работе, которые следует хранить на случай возникновения сомнений по поводу опубликованных результатов и для возможной передачи информации заинтересованным лицам. Еще одна причина, в силу которой следует хранить материалы исследований, заключается в том, что любая информация,

<sup>1</sup> Бигон М., Харпер Дж., Таунсенд К. Экология. Особи, популяции, сообшества. B 2 m. M.: Mup, 1989. T. 2. 477 c. (c. 212-214).

<sup>&</sup>lt;sup>2</sup> При подготовке раздела использованы консультации к.б.н. П.А. Косинцева.

произведенная научным сотрудником, - это всеобщее достояние (принцип открытости научных результатов).

Необходимо хранить полевые дневники, лабораторные журналы с записями о структуре и результатах экспериментов, бланки лабораторных и полевых описаний и относиться к ним как к документам строгой отчетности. Необходимо также сохранять рабочие таблицы первичных данных в электронном виде. Но не забывайте делать к ним подробные и исчерпывающие комментарии, а также резервные копии файлов.

Обязательно должны сохраняться коллекции!

После завершения работы с коллекцией перед исследователем нередко встает вопрос: что делать с собранным материалом? К сожалению, иногда коллекцию просто выбрасывают. Чаще всего она убирается в «дальний угол», где в силу закона возрастания энтропии постепенно разрушается: теряются документация, коллекционные номера, отдельные экземпляры, их части и т.д. В результате через некоторое время коллекция может погибнуть. Это недопустимо ни с научной, ни с моральной точек зрения!

Во-первых, коллекция обеспечивает научность любого исследования, так как это его объективная составляющая, которая позволяет повторить работу и провести верификацию полученных в процессе исследования данных. Во-вторых, в ходе любого исследования из коллекции извлекается только часть научной информации, которая в ней содержится. Поэтому любая коллекция может быть неоднократно использована в различных исследованиях. В-третьих, коллекции чаще всего собираются в популяциях, которые не остаются неизменными, и поэтому невозможно получить из одной популяции две идентичные выборки. Таким образом, каждая собранная коллекция уникальна и не может быть повторена. В-четвертых, появляются новые методы исследования, которые могут быть использованы для изучения старых коллекций. Кроме того, сбор биологической коллекции часто сопровождается гибелью живых существ, и единственным оправданием их гибели служат полученные научные данные.

Поэтому аморально не использовать собранные коллекции для получения максимального количества информации.

Для хранения коллекций служат биологические музеи. После завершения работы с коллекцией она должна передаваться туда на постоянное хранение. Вместе с коллекцией передается и информация о ней: как минимум место, время и авторы сборов. Желательно передавать коллекцию на хранение в музей, даже если автор предполагает дальнейшую работу с ней в будущем. Для этого в биологических музеях, в частности в Музее ИЭРиЖ УрО РАН, существуют закрытые формы хранения коллекций, когда доступ к ним имеет только автор сборов. Это обеспечивает сохранность коллекций в случае каких-либо непредвиденных обстоятельств, а также избавляет автора от необходимости искать место и время для хранения и поддержания в рабочем порядке своих коллекций.

Передача коллекций на хранение в музеи обеспечивает автору сохранение его имени и благодарную память будущих исследователей.

# **1.5. Научный этикет**

Этикет – набор поведенческих стереотипов, проявляющихся в тех или иных ситуациях. Научный этикет – совокупность правил деятельности и поведения, которые обеспечивают соблюдение основных принципов научной этики и способствуют созданию комфортных условий для работы ученого.

## *Научная переписка*

Научная переписка – частный случай деловой переписки, правила которой изложены во многих публикациях, например:

- Документы и делопроизводство. Справ. пособие / Т.В. Кузнецова, М.Т. Лихачев, А.Л. Райхцаум, А.В. Соколов. М.: Экономика, 1991. 271 с.
- *Загорская А.П., Петроченко П.Ф., Петроченко Н.П.* Письмовник для ведения деловой корреспонденции. М.: Московский рабочий, 1992. 247 с.

*Теппер Р.* Как овладеть искусством делового письма: 250 записок в помощь менеджеру. М.: Аудит, 1996. 190 с.

*Котий Г.А., Гюльмисаров В.Р.* Образцы деловой переписки на английском и русском языках: Практ. пособие. М.: ИНФРА-М, 1995. 159 с.

Обязательные элементы официального письма или письма с обращением к незнакомому адресату следующие: шапка-заголовок (имя, фамилия и адрес отправителя в верхней части листа или фирменный бланк организации); дата составления письма; адрес (адресат, к которому обращаются); обращение; текст; подпись.

В посланиях, осуществляемых по электронной почте и с использованием других электронных средств связи, не все эти элементы могут быть реализованы, однако элементы «обращение»», «текст» (несмотря на наличие любого приложения (!)) и «подпись» остаются обязательными.

Специфические для научной переписки формы сообщений и посланий, как правило, стандартизированы и их образцы имеются у ученого секретаря организации или у старших коллег. Вот так, например, может быть оформлено «Направление» от организации, направляемое вместе с рукописью статьи в редакцию журнала (в этом случае отдельно высылаются контактные данные автора, ответственного за переписку с редакцией):

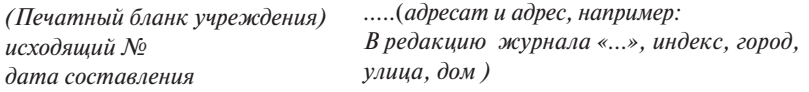

… (*название организации*) направляет в Ваш журнал рукопись статьи нашего сотрудника (*ФИО*) «…» (*название статьи*), объемом … страниц. Работа выполнена в … (*подразделение организации*). Ранее статья нигде не публиковалась.

 (*должность, звание лица,* (*подпись*) (*Ф.И.О. - расшифровка подписи*)  *направляющего статью*)

Следующим образом может быть оформлено «Сопроводительное письмо», направляемое вместе с рукописью статьи в редакцию журнала, если по правилам журнала не требуется направление от организации:

> ………. (*дата; может быть помещена в конце письма после расшифровки подписи*) ………..(*адресат и адрес, например: Главному редактору журнала «…» , звание, ФИО, индекс, город, улица, дом*)

Уважаемый …(*ИО, полностью*)!

Направляю рукопись нашей статьи «…» (*название статьи*) на Ваше рассмотрение для публикации ее в журнале «…» (*название журнала*). Эта статья представляет нашу оригинальную работу и ранее для публикации никуда не направлялась.

Пожалуйста, направляйте мне корреспонденцию относительно этой статьи по следующему адресу: … (*ФИО ответственного за переписку автора, индекс, город, улица, дом*).

Номер моего факса: … ;

адрес моей электронной почты: … .

С уважением,

(*должность, ученая степень, звание*) (*подпись*) (*Ф.И.О. - расшифровка подписи*)

Вот так может выглядеть «Заявка на участие в работе конференции», направляемая по электронной почте:

```
Поле «тема»: заявка от … (ФИО, город)
```
*Текст письма*:

В оргкомитет конференции … (*название конференции*).

Прошу включить в план работы конференции мой устный / стендовый доклад «...» (*название доклада*).

Высылаю в приложении файл с регистрационной формой – … (*название файла*).

*Ф.И.О. (полностью), должность, наименование организации*

К сугубо специфическим особенностям научной переписки, характеризующим ее содержание, а не форму, относятся следующие требования: 1) обязательность ответа на критику и 2) обязательность не задерживать отзывы и другие документы, призванные оценить научную или профессиональную состоятельность других ученых, их проектов, публикаций и т.п.

#### Общение на научном мероприятии

Участие в научных мероприятиях - конференциях, школах, семинарах, симпозиумах - важная составляющая деятельности ученого. Эмоциональный рассказ о научных фактах и гипотезах, живое обсуждение и дискуссии по разным проблемам обеспечивают эффективное усвоение новой информации, расширяют кругозор, нередко провоцируют на критический пересмотр собственных представлений и стимулируют рождение новых идей. Соблюдение определенных правил поведения на научном мероприятии:

- создает комфортные условия работы для всех участников;

- снижает вероятность возникновения и силу проявления негативных эмоций;

- повышает эффективность прямого общения с коллегами.

Правила общения, специфические для научных мероприятий, общие почти для любого собрания:

- соблюдение регламента, предложенного организаторами мероприятия;

- уважение мнения собеседника (оппонента, докладчика, спрашивающего);

- доброжелательность;

- соблюдение принципа «говорит только один» (на сессиях устных докладов, круглых столах);

- соответствие внешнего вида уровню и месту проведения мероприятия; если Вам выдали бэдж - наденьте его, это упростит для оргкомитета и участников Вашу идентификацию;

- наличие визитной карточки (ее формат не столь важен).

Участвуя в работе сессий устных докладов:

– старайтесь не опаздывать к началу заседания;

– опоздав, не входите в зал заседаний во время доклада, а дождитесь перерыва;

– **отключите мобильный телефон (!)**; в случае острой необходимости в оперативной связи переключайтесь в режим беззвучного вызова;

– выслушав интересующий Вас доклад, не спешите покинуть зал заседаний, демонстрируя пренебрежение к следующему докладу; если Вы знаете, что должны будете выйти до конца заседания, выбирайте место ближе к выходу из зала и в задних рядах;

– будучи докладчиком, перед началом заседания представьтесь Председателю;

– если известно, что Вы сами не будете управлять презентационным оборудованием во время доклада, подготовьте еще один экземпляр текста доклада с указанием места или времени переключения слайдов, иллюстраций и т.п.

Задавая вопрос докладчику на сессии устных докладов:

– поднимите руку и дождитесь, когда Председатель даст Вам слово;

– вопрос задавайте стоя, так докладчику будет проще сфокусироваться на вопросе, а не на поиске и идентификации вопрошающего;

– по возможности задавайте вопрос кратко и ясно;

– после ответа поблагодарите докладчика или дождитесь разрешения Председателя на уточняющий вопрос;

– собственно во время заседания старайтесь не высказывать своих оценок доклада или докладчику, так как для обсуждения обычно выделяется специальное время.

Участие в работе сессий постерных докладов регламентировано менее жестко. Будучи докладчиком, не отходите далеко от постера и имейте бэдж. Заинтересовавшись докладом, представьтесь, прежде чем задавать вопросы.

# 1.6. Этика взаимоотношений науки и общества

В современном общественном сознании наука - это двигатель прогресса и судья высшей категории, поэтому соблюдение принципов научной этики - необходимое условие для сохранения веры общества в надежность научных результатов. Наибольший общественный резонанс имеют проблемы, связанные:

- с принципом свободы научного творчества, например этические проблемы разработки технологий производства оружия массового поражения, клонирования живых организмов, генной инженерии, некоторые вопросы биомедицинской этики;

- с принципом организованного скептицизма, например проблемы достаточности научных оснований для социально значимых заявлений, рекомендаций, прогнозов, экспертиз, планов, сценариев развития и т.п.

Одно из наиболее активно разрабатываемых направлений этики взаимоотношения науки и общества - проблемы биомедицинской этики. Ознакомиться со спектром этих проблем можно, например, в следующих публикациях:

Коновалова Л.В. Прикладная этика: (По материалам западн. лит.). / М.: РАН. Ин-т философии, 1998. Вып. 1: Биоэтика и экоэтика. 216 с. (www.auditorium.ru/books/4039/)

Биоэтика: принципы, правила, проблемы / Отв. ред. и сост. Б.Г. Юдин. М.:Эдиториал УРСС, 1998. 470 с. (www.auditorium.  $ru/books/2149/$ 

ВАК Российской Федерации (Бюллетень ВАК № 3 за 2002 г.) регламентирует некоторые этические вопросы при рассмотрении диссертаций, написанных по результатам исследований, объектом которых выступает человек.

С 1999 г. в структуре РАН работает Комиссия по борьбе с лженаукой и фальсификацией научных исследований. Таким образом, регулирование некоторых этических проблем взаимоотношения науки и общества приобретает организацион-

ные формы. Под лженаучной понимается деятельность (и ее результаты), которая выдается за научную, но осуществляется с сознательным нарушением основных этических принципов науки (основное нарушение - неверифицируемость или фальсификация результатов). Угроза лженауки для научного сообщества заключается в том, что она подрывает доверие к истинно научным результатам, зачастую объявляя их устаревшими и не соответствующими «последним достижениям». Для общества лженаука более всего опасна своим устремлением получить доступ к финансированию за счет государственных средств и созданием ложных иллюзий относительно возможности реализации таких принципиально неосуществимых проектов, как «вечный двигатель» или «лекарство от всех болезней».

Основные направления деятельности Комиссии: 1) противодействие практике бесконтрольного финансирования лженауки путем внедрения непременной официальной экспертизы любых масштабных государственных проектов в области науки и техники и 2) активизация просветительской и научнопопуляризаторской деятельности РАН. Более подробную информацию о задачах и деятельности Комиссии можно найти в выпускаемом ею «Бюллетене в защиту науки» (www.ras.ru/ digest/fdigestlist/bulletin.aspx), а также во многих других источниках:

Александров Е.Б. Искушение мистикой // Поиск. 2003. № 19-20. C. 20. (http://courier.com.ru/cour0367/1900.htm).

Проблемы борьбы с лженаукой // Вестник РАН. 1999. Т. 69. № 10. С. 879-904. (www.ibmh.msk.su/vivovoco/VV/JOURNAL/ VRAN/FALSE.HTM).

Кругляков Э.П. Чем угрожает обществу лженаука // Вестник PAH. 2004. T. 74. № 1. C. 8-27.

Кругляков Э.П. «Ученые» с большой дороги. М.: Наука, 2001. 320 с.  $\tilde{C}a\tilde{b}o$ вский М.В. О науке и псевдонауке // Наука Урала. 2004. № 5. (www.uran.ru/gazetanu/2004/02/nu05/wvmnu p6 05 022004. htm).

Острота проблемы взаимоотношения науки и лженауки, науки и общества со временем не снижается. Некоторые рекомендации по оценке научной состоятельности текстов и заявлений можно найти в следующих источниках:

*Голод А.* Краткий определитель научного шарлатанства // Наука и жизнь. 2009. № 3. (www.nkj.ru/archive/articles/15480/).

*Старохамская К.Ю.* Как быстро отличить науку от лженауки? (http://shkolazhizni.ru/archive/0/n-12834/).

#### **Глава 2**

#### **Как искать научную информацию**

#### *Е.Л. Воробейчик, И.В. Братцева*

Основной результат деятельности исследователя – это новая информация, которая находит отражение в научных текстах – статьях, книгах, диссертациях и пр. Каждое поколение ученых занято не только получением новых данных, но и систематизацией всей суммы ранее накопленных знаний. В настоящее время поток научной информации возрос настолько, что его называют информационным взрывом. Некоторые всерьез опасаются грядущего информационного коллапса. Ученые далекого прошлого говорили так: «Все, что до меня, то мое». Ни один современный исследователь, не покривив душой, не может повторить эти слова даже по отношению к одному сколько-нибудь широкому научному направлению.

В начале XIX в. во всем мире выходило около 100 научных журналов, к 1850 г. их количество достигло 1 000, к 1900 г. – превысило 10 000, а в настоящее время – более 100 000. Всего же в 2000 г. в мире выходило около 160 000 различных периодических изданий. Сейчас современный исследователь значительную часть своего времени тратит не на получение новых данных, а на поиск нужной ему информации. Этот поиск трудоемок не только из-за обилия литературы, но и из-за рассеянности информации.

*Совет первый – главный*: чтобы не утонуть в информационном море, необходимо уметь самостоятельно искать информацию. Даже минимум знаний о том, как это делать, существенно облегчает жизнь.

Прежде всего необходимо знать, что существует несколько видов изданий. Их классификация строится по разным критериям и регламентируется ГОСТ 7.60-2003. «Издания. Основные виды. Термины и определения» (www.complexdoc.ru/text/ГОСТ 7.60-2003). Исходя из целевого назначения, издания бывают научные, научно-популярные, производственно-практические, учебные, справочные и др. По характеру информации *научные издания* делятся на:

- *• монографии*  книги или брошюры, содержащие полное и всестороннее исследование одной проблемы и написанные одним или несколькими авторами;
- *• сборники научных трудов*  сборники статей, содержащие материалы по какой-либо теме (издаются научными учреждениями, учебными заведениями или обществами);
- *• тезисы докладов конференций*  сборники с опубликованными до начала конференции материалами предварительного характера (аннотации, рефераты докладов);
- *• материалы конференций*  сборники с итогами конференции (полные тексты докладов, рекомендации, решения);
- *• авторефераты диссертаций*  составленные авторами рефераты работ, представляемых на соискание ученой степени;
- *• препринты*  предварительные материалы, опубликованные до выхода в свет основного издания, в котором они впоследствии будут помещены.

По периодичности выхода в свет издания делятся на *непериодические* (выходят однократно и не имеют продолжения) и *сериальные* (выходят в течение времени, продолжительность которого заранее не установлена, обычно нумерованными выпусками или томами, имеющими одинаковое заглавие и оформление). В свою очередь сериальные издания подразделяются на:

*• продолжающиеся –* выходят через неопределенные промежутки времени (по мере накопления материала);

• периодические - выходят через определенные промежутки времени, с постоянным для каждого года числом номеров, однотипно оформленными нумерованными выпусками, имеющими одинаковое заглавие (периодичность может быть разной - ежеквартальной, ежемесячной, еженедельной и др.). К периодическим изданиям относятся газеты, журналы, бюллетени, реферативные журналы.

Для современного исследователя основной вид научной публикации - это статья в журнале. Почему статья? Потому, что оперативно (в отличие от монографии), но обстоятельно (в отличие от тезисов) освещает определенную тему, с подробным анализом материала, аргументированными обобщениями и выводами. Почему в журнале? Потому, что журнал более всего доступен читателю по сравнению со всеми прочими изданиями (отлаженный механизм подписки, гарантирующий поступление в библиотеки). Немаловажно, что статья в (хорошем) журнале проходит (строгое) рецензирование и (тщательное) редактирование, что служит определенной гарантией соблюдения (высоких) стандартов представления научной информации. Чем престижнее журнал, тем жестче отбор статей. Другими словами, статья в журнале - это определенный компромисс между оперативностью, «основательностью» и доступностью.

Далее: необходимо знать, что существует первичная информация (статьи, книги и пр.) и вторичная информация, т.е. информация об информации - библиографические базы данных (БД), библиографические указатели, каталоги и пр. Несложно догадаться, что вторичная информация как раз и создается для поиска первичной.

Если Вы начинаете поиск информации по своей теме «с нуля», то необходимо знать, что существуют специализированные журналы, аккумулирующие основную информацию по определенному направлению, и непрофильные журналы, в которых эпизодически могут встретиться статьи по интересующей Вас теме (из-за этого и происходит рассеивание информации).

Таким образом, при поиске информации важно как можно раньше выявить журналы, входящие в так называемую зону ядра, и именно на них сосредоточить свое внимание. Выпуски таких журналов имеет смысл просматривать «тотально», с максимальной глубиной ретроспекции.

И еще совет: не впадайте в распространенное заблуждение, сводящееся к тезису о том, что для поиска информации достаточно только Интернета; помните, что информация в Интернете - это пока только часть айсберга. И если Вы не нашли нужную Вам информацию в Интернете, то это еще не значит, что ее не существует. В не очень отдаленном будущем, скорее всего, этот совет потеряет актуальность, но пока следуйте ему!

#### 2.1. Издающие организации

Откуда берутся научные тексты? Странный вопрос! - их пишут авторы. Но чтобы стать доступными как можно большему количеству читателей, тексты проходят длительный путь «облагораживания», включающий рецензирование, научное и техническое редактирование, и уже в «облагороженном» виде попадают к читателю. Весь этот путь организуют и осуществляют различные издающие организации - редколлегии и редакции журналов, издательства.

Существуют как универсальные и многоотраслевые издательства, так и ориентированные на выпуск литературы по отдельным отраслям. Есть издательства, которые выпускают либо только книги, либо только журналы, либо и то, и другое.

Наиболее крупные универсальные отечественные издательства:

Академиздатцентр «Наука» РАН (www.naukaran.ru): осно- $\bullet$ вано в 1938 г.; крупнейшее издательство России, одно из крупнейших в мире; осуществляет основную издательскую деятельность в РАН; включает также сеть специализированных книжных магазинов «Академкнига».

- **• Международная академическая издательская компания (МАИК) «Наука/Интерпериодика»** (www.maik.ru): основано в 1992 г.; издает более 200 научных журналов на русском языке, многие из которых переводятся на английский (доступны на платформе www.springerlink.com). На сайте издательства представлены оглавления журналов, адреса редколлегий, правила для авторов и другая полезная информация.
- **• Товарищество научных изданий КМК** (www.avtor-kmk.ru): основано в 1992 г.; пример небольшого частного издательства, которое по количеству и качеству книг успешно конкурирует с таким гигантом, как «Наука».
- **• «Высшая школа»** (www.vshkola.ru): основано в 1939 г.; специализируется на выпуске учебной и методической литературы.
- **• «Мир»:** основано в 1946 г.; специализируется на выпуске переводной литературы по естественным наукам, выпускает также учебную и научно-популярную литературу.
- **• «Научный мир»** (www.naumir.ru): основано в 1995 г.; издает научную, научно-популярную и учебную литературу, в основном при поддержке РФФИ.
- **• Издательство МГУ** (www.msu.ru): основано в 1756 г.; ежегодно издает более 200 наименований учебной, научной и научно-популярной литературы.
- **• Издательство СПбГУ** (www.unipress.ru): основано в 1824 г.; ежегодно издает более 150 наименований учебной, научной и научно-популярной литературы.

Существует также много издательств, выпускающих литературу по отдельным отраслям. Их названия говорят сами за себя: «**Недра»** (www.nedrainform.ru), «**Медицина»** (www.medlit. ru), «**Техносфера» (**www.technosphera.ru**) «Гидрометеоиздат»**, «**Энергоатомиздат»** и др. Кроме того, многие НИИ и ВУЗы имеют собственные издательские структуры.

Крупнейшие зарубежные издательства, выпускаяющие книги и журналы:

- **• Elsevier** (www.elsevier.com, www.elsevier.ru; доступ к полным текстам реализован на платформе ScienceDirect – www.sciencedirect.com).
- **• Springer Verlag** (www.springer.com, доступ к полным текстам: http://springerlink.com).
- **• Wiley-Blackwell** (www.wiley.com, доступ к полным текстам: www.interscience.wiley.com ).
- **• Taylor & Francis** (www.taylorandfrancis.com).
- **• Oxford University Press** (www.oup.co.uk).
- **• Cambridge University Press** (www.journals.cup.org).

Зарубежные издательства (научные общества), выпускающие только журналы:

- **• Nature Publishing Group** (www.nature.com).
- **Science** (www.sciencemag.org).
- **• Лондонское королевское общество** (www.royalsociety.org).
- **• Экологическое общество США** (www.esajournals.org).
- **• Общество почвоведов США** (www.soils.org/publications).

В общей сложности в мире существует более 500 тыс. издательств, и каждое из них в той или иной степени представлено в Интернете: обычно на сайтах есть перечни (каталоги) издающихся книг и журналов, система поиска и заказа (нечто аналогичное интернет-магазинам)<sup>1</sup>. Однако поиск информации непосредственно на сайтах издательств из-за их многочисленности неэффективен и утомителен. Для эффективного поиска нужны сведения об информационных ресурсах. О функционировании таких систем вторичной информации речь пойдет в следующем разделе.

<sup>&</sup>lt;sup>1</sup> Стоит ли упоминать, что бесплатных ресурсов, увы, очень мало; по крайней *мере, их существенно меньше, чем платных. Подробнее этот вопрос рассмотрен в разделе 2.6.*

# 2.2. Библиографические информационные ресурсы

В разных странах системы управления потоками научно-технической информации имеют свою специфику. Исторически сложилось так, что в России существовала и существует сейчас (хотя и в несколько редуцированном виде) разветвленная система Государственной научно-технической информации. Она создана для регистрации и систематизации информационных ресурсов и представляет собой совокупность научно-технических библиотек и информационных организаций, издающих библиографические указатели литературы и генерирующих базы данных (БД). Стоит напомнить, что в России действует «Закон об обязательном экземпляре» (www.femida.info/22/fzooed003. htm), согласно которому все виды печатных изданий (книги, журналы, авторефераты диссертаций, карты и пр.) обязательно передаются в систему Государственной научно-технической информации. Во-первых, это позволяет создать полный национальный информационно-библиотечный фонд, а во-вторых, обеспечить сохранность для потомков хотя бы одного экземпляра документа.

По хронологическому охвату библиографические указатели делятся на текущие (информируют о новой литературе) и ретроспективные (отражают литературу за определенный прошедший период). Базы данных по определению можно считать аналогами ретроспективных указателей, начинающихся в текущее время.

#### Отечественные информационные ресурсы

Основной центр текущей библиографии в России - Российская книжная палата (www.bookchamber.ru). В нее поступают и проходят регистрацию все вышедшие на территории России издания. С 1907 г. выходит «Книжная летопись» - еженедельный указатель книг и брошюр. С 1927 г. издается ежегодник «Книги Российской Федерации», аккумулирующий информацию из «Книжной летописи» за соответствующий год. С 1926 г. издается еженедельная «Летопись журнальных статей», которая содержит сведения о статьях на русском языке из всех периодических и продолжающихся изданий. Издаются также «Летописи» других изданий – карт, рецензий, нот и пр.

Книжная палата генерирует электронный банк данных «Российская национальная библиография», содержащий сведения о книгах и брошюрах (с 1980 г.), статьях из газет (с 1988 г.), статьях из журналов и авторефератах диссертаций (с 1991 г.). Ежегодно выпускается CD-ROM «Российская национальная библиография».

Крупнейший информационный центр по проблемам естественных наук – **Всероссийский институт научной и технической информации** (ВИНИТИ) (www2.viniti.ru), созданный в 1952 г. Фонды ВИНИТИ – это огромный массив ретроспективной информации, сформированной на основе опубликованных отечественных и зарубежных документов из более чем 80 стран на 40 языках.

С 1953 г. ВИНИТИ издает *Реферативный журнал* (РЖ), содержащий рефераты (библиографическое описание и краткое содержание) статей из журналов, сборников, трудов конференций, монографий, справочников, патентов, авторефератов диссертаций, депонированных рукописей по всем отраслям естественных наук. Ежегодно в РЖ фиксируется примерно 1 млн. документов. РЖ состоит из 28 сводных томов и 40 отдельных выпусков (издаются ежемесячно), которые имеют авторские и предметные указатели. Сейчас РЖ выходят не только в бумажном, но и в электронном виде.

Кроме реферативных журналов, ВИНИТИ выпускает:

• б*юллетень сигнальной информации* (СИ) – тематические серии под общим названием «Содержание российских научных журналов» (оглавления 800 научных журналов России и стран СНГ);
- экспресс-информацию расширенные рефераты наиболее интересных работ;
- обзорную информацию сборники, содержащие один или несколько обзоров.

Крупнейший информационный портал с текущей отечественной библиографией - Научная электронная библиотека e-LIBRARY.RU (http://elibrary.ru). Содержит оглавления 6500 российских журналов (для большинства статей приведены рефераты), для 2050 из них есть полнотекстовые копии (и более 1000 журналов в открытом доступе!). Глубина ретроспекции - с 1995-1997 гг., но для многих журналов - только за последние несколько лет. На портале также размещены электронные версии иностранных журналов (за период 1995-2004 гг.), исходно приобретенные РФФИ для всех организаций, получавших гранты фонда; к большей части выпусков доступ открыт до сих пор. Возможен поиск по тематическому рубрикатору, авторскому и предметному указателям.

Интерфейс поиска на сайте, к сожалению, нельзя признать очень дружественным, к еще большему сожалению - не предусмотрена возможность импорта найденных библиографических записей в каких-либо стандартных форматах (надеемся, что пока), а скорость обработки запросов оставляет желать лучшего.

На платформе библиотеки размещен Российский индекс научного цитирования (РИНЦ) (http://elibrary.ru/project\_risc.asp), призванный отслеживать цитирование в первую очередь в отечественных журналах. Проект находится в стадии разработки, из-за чего к нему много нареканий (полностью справедливых). В перспективе, когда недостатки будут устранены (и прежде всего, неполнота базы), РИНЦ превратится в полезный инструмент поиска научной информации и наукометрического анализа. Для доступа к ресурсам e-LIBRARY.RU требуется регистрация.

Таким образом, чтобы следить за новой литературой, обращайтесь к текущим указателям. Однако при поиске литературы за прошедшие годы Вам придется пользоваться несколькими взаимодополняющими источниками. Спектр ретроспективной библиографии чрезвычайно широк. Несмотря на то, что большинство *библиографических указателей* было издано достаточно давно, своего значения они не утратили. Основное количество изданий было подготовлено региональными органами научно-технической информации и библиотеками, поэтому чаще всего они и носят региональный характер. Для биологов, например, могут оказаться полезными:

- *Блинова Т.К.* Птицы Томской области: история изучения и библиогр. указ. (1879–2001 гг.). Томск, 2002. 114 с.
- *Васильев А.Г., Васильев О.Г.* Экология Уральского региона на рубеже веков: информ.-библиогр. указ.-справ. [1987–1999 гг.]. Екатеринбург, 2000. 480 с.
- Животный мир Сибири и Дальнего Востока: ретросп. указ. лит. (нач. XIX в. – 1975 г.): в 2ч. – Новосибирск, 1988. – Ч. 1: Общие вопросы. Беспозвоночные; Ч. 2: Позвоночные.
- Животный мир Урала: библиогр. указ. лит. 1762–1982 гг. Ижевск, 1989. 277 с.
- Леса и лесное хозяйство Сибири: указ. лит. (1968–1988 гг.). Новосибирск, 1996. 820 с.
- Природа и природные ресурсы Сибири и Дальнего Востока, их охрана и рациональное использование: текущий указ. лит. Новосибирск, 1995. (6 выпусков в год).
- Растительность и растительные ресурсы Сибири и Дальнего Востока [1963–1967 гг.]. Новосибирск, 1975. 329 с.
- Ретроспективный указатель научной литературы по гидробиологии, ихтиологии Урала и сопредельных территорий: (отеч. лит. за 1980–1990 гг.). Екатеринбург, 2000. Вып. 2. 268 с.
- Флора, растительность и растительные ресурсы Урала: библиогр. указ. Пермь, 1987. 201 с.
- *Чернов Н.Н.* Лесные культуры на Урале: [библиогр. материалы за 1767–1997 гг.]. Екатеринбург, 1998. 393 с.

# Зарубежные информационные ресурсы

Следует признать, что зарубежная текущая библиография в области естественных наук - и по широте охвата, и по удобству для пользователей - развита лучше, чем отечественная. Она представлена в основном библиографическими и реферативными базами данных - как универсальными, так и по отдельным направлениям. Раньше зарубежные текущие библиографические указатели издавались исключительно в печатном виде (например, Current Contents, Biological Abstracts). Сейчас к большинству БД реализован доступ через Интернет либо они могут распространяться на компакт-дисках.

Всего в мире сейчас поддерживается более 170 различных библиографических БД в области естественных наук (полный список приведен, например, здесь: www.cas.org/support/stngen/ dbss/index.html). К одной и той же БД доступ может быть организован с разных платформ (как коммерческих, так и общедоступных). Наиболее известные БД по естественным наукам приведены ниже.

Web of Knowledge  $(http://apps.isiknowledge.com)$  - интегрированная платформа, включающая данные о статьях из наиболее авторитетных научных журналов, а также информацию о трудах важнейших ежегодных конференций, патентах, химических структурах и научных сайтах. Мировой лидер в области поиска научной информации, негласный стандарт для других аналогичных систем. Большинство исследователей в мире пользуются именно этой платформой.

До недавнего времени платформа принадлежала Институту научной информации (Institute for Scientific Information (ISI), Филадельфия, США), который был основан в 1960 г. Юджином Гарфилдом (Eugene Garfield) - одним из отцов наукометрии. ISI издавал знаменитый Science Citation Index (SCI), в котором учитывались цитирования из пристатейных списков литературы из важнейших журналов мира (в 1961 г. их было 600, сейчас

– около 10 тыс.). С 2008 г. платформа перешла к новому владельцу – издательству **Thomson Reuters** (http://thomsonreuters. com) и сейчас ее полное официальное название звучит так – **Thomson Reuters Web of Knowledge**. На платформе размещено несколько взаимосвязанных информационных продуктов:

- *• Web of Science* (WoS) содержит информацию о статьях (большей частью с рефератами) и цитированиях из 10 000 наиболее престижных (высокоимпактных) научных журналов (из них – 123 российских) по естественным и общественным наукам (глубина ретроспекции – с 1980 г.). Базируется на пяти БД: *Science Citation Index Expanded* (естественные науки), *Social Science Citation Index* (общественные науки), *Arts and Humanities Citation Index* (искусство и гуманитарные дисциплины), *Current Chemical Reactions* (информация из журналов и патентов по методам синтеза химических соединений), *Index Chemicus* (БД по структуре органических соединений и методам их синтеза);
- *• Current Contents Connect* электронный аналог одноименного печатного издания, включает оглавления и рефераты ведущих научных журналов мира. Включает 7 серий: Agriculture, Biology and Environmental Sciences; Social and Behavioral Sciences; Chemical Medicine; Life Sciences; Physical, Chemical and Earth Sciences; Engineering, Computing and Technology; Arts and Humanities;
- *• ISI Proceedings* специализированные указатели (информация о наиболее престижных конференциях, с 1990 г.), *Derwent Innovations Index* (23 млн патентов более 40 международных патентных организаций, с 1963 г.), *INSPEC* (информация из 3400 журналов, 2000 трудов конференций в области физики, вычислительной техники, информационных технологий; с 1969 г.);
- *• BIOSIS*  крупнейшая БД по всем областям биологии; ежегодно добавляется около 250 000 новых записей о статьях из журналов более чем 100 стран; к настоящему времени накоплено более 10 млн рефератов. С БД ассоциированы старейшие реферативные журналы **Biological Abstracts**  (с 1926 г., 36 выпусков в год), **Biological Abstracts/RRM** (*Reports, Reviews and Meetings*), **Zoological Record** (с 1864 г.);
- *• CAB ABSTRACTS*  крупнейшая БД в области сельского хозяйства, генерируется с 1910 г., включает библиографические описания статей из журналов, монографий, диссертаций, технических докладов;
- *• Journal Citation Reports* и *Essential Science Indicators* мощные инструменты для наукометрического анализа (в разрезе отдельных стран, научных направлений и журналов). Именно здесь содержится информация о степени престижности конкретных журналов – их импакт-факторы (количество раз, сколько в среднем процитировали одну статью из данного журнала за два года или пять лет после ее публикации, подробнее см.: http:// en.wikipedia.org/wiki/Impact\_factor).

Интерфейс платформы продуман до мелочей. Предусмотрена возможность прямого импорта в специализированные программы для хранения библиографических записей (см. раздел 2.7). Недостаток один — доступ платный<sup>1</sup>.

**SCOPUS** (www.scopus.com) – крупнейшая мировая библиографическая БД, главный конкурент Web of Knowledge**.** Ассоциирована с издательством **Elsevier** (Нидерланды). Сейчас (пока на уровне бета-версии) реализована платформа SciVerse (www.hub.sciverse.com), обеспечивающая единый поиск по ресурсам SCOPUS**,** ScienceDirect и ряду других БД.

*<sup>1</sup> К счастью, подписка на основные информационные продукты все последние годы оплачивалась Российской академией наук для подведомственных институтов.* 

На настоящий момент БД SCOPUS содержит 41 млн. записей (70% из которых с рефератами); включает материалы из 18 тыс. источников, выпущенных 5000 издательствами по всему миру; обеспечивает доступ к БД MEDLINE. Индексирует не только журналы, но и материалы конференций (сейчас их около 3 млн). В отличие от своего главного конкурента «автоматически привязывает» к результатам поиска патенты и вебстраницы. Кроме того, большинство записей снабжено прямой ссылкой на полный текст на сайтах издательств, что избавляет от дополнительных усилий, во-первых, по поиску сайта, а вовторых, по поиску на самом сайте. Очень удобно организован как сам поиск, так и экспорт в специализированные программы для хранения библиографических записей (см. раздел 2.7). Помимо поиска информации о статьях, реализован поиск авторов и организаций (Affiliation search) с автоматическим выходом на их публикации. Созданы мощные инструменты для анализа цитирований (включая весьма продвинутые библиометрические показатели) как авторов и организаций, так и журналов. Недостаток тот же, что и у WoS – платный доступ.

**MEDLINE** *(Medical literature analysis and retrieval system on-LINE ) –* самая крупная БД медицинской информации, охватывающая около 75 % всех мировых изданий. Содержит описания и полные тексты 11 млн статей в области медицины, молекулярной биологии и биохимии из 4800 журналов. БД создана и поддерживается Национальной медицинской библиотекой США (National Library of Medicine). Доступ к БД осуществляется как через бесплатный портал **PubMed Central (PMC)** (www.ncbi.nlm.nih.gov/pmc) (с определенными ограничениями по доступности полных текстов), так и через коммерческие продукты. Подробные указания по работе с БД см: http://voliadis.ru/pubmed-tips.

#### Дополнительные источники для поиска библиографической информации

Очень ценный информационный ресурс - обзорные статьи и списки литературы к статьям, монографиям и диссертациям. Перефразируя известное выражение «(Почти) все, что надо, уже написано другими», можно сказать: «(Почти) все, что надо, другими уже прочитано». Пользуйтесь этим! Для начала можно просмотреть труды своего руководителя и коллег по лаборатории: им будет приятно, а Вам - полезно. Особенно насыщены библиографической информацией диссертации зарубежных исследователей (как магистерские - Master's thesis, так и аналоги наших кандидатских - PhD thesis или PhD dissertation); для их поиска созданы специальные системы: OpenThesis (www.openthesis.org), диссертации Швеции (www.dissertations. se), EThOS (http://ethos.bl.uk)  $\mu$   $\mu$ p.

Еще один важный ресурс для поиска - анализ цитирований в БД Web of Science или SCOPUS. Если Вы нашли публикацию по Вашей теме, то с очень большой вероятностью можно утверждать, что статьи, которые ее цитируют, также будут Вам полезны. Особенно это касается цитирования работ, опубликованных 5-10 лет назад. В этих же БД бывает полезно просмотреть и другие работы авторов заинтересовавшей Вас публикации, чаще всего они также будут относиться к Вашей теме.

#### 2.3. Библиотеки

Библиотеки - это не пыльные хранилища никому не нужных древних фолиантов, как думает некоторая часть нового поколения. Библиотеки - это места высокой концентрации информационных ресурсов, «заточенные» на конечного пользователя-читателя. И библиотечное дело - это не то, чем занимаются почтенные дамы бальзаковского и пост-бальзаковского возраста, а самостоятельная область знания, со своим понятийным аппаратом, алгоритмами, методами и технологиями, историей и проблемами.

О том, какую роль играли библиотеки в средневековой культуре, можно прочитать (перечитать?) в знаменитой книге Умберто Эко «Имя розы». О том, какую роль играют библиотеки в жизни современного исследователя, каждый может убедиться на собственном опыте. И хотелось бы надеяться, что этот опыт будет положительным. Помните сами и, в случае необходимости, напоминайте библиотекарям, что главное предназначение библиотек - предоставить читателю адекватную его запросам информацию, не дать ему заблудиться в информационном пространстве.

Форма носителей информации для библиотек не принципиальна - они одинаково успешно управляются с глинобитными табличками, папирусными свитками и берестяными грамотами, с бумажными книгами, компакт-дисками и серверами с электронными документами. Не останавливаясь на особенностях работы с глинобитными табличками, ограничимся только традиционными носителями.

Итак, Вы приходите в библиотеку и хотите что-либо найти. При поиске научной информации не игнорируйте карточные каталоги и картотеки библиотек хотя бы потому, что, перебирая карточки в поисках вполне определенной информации, Вы можете наткнуться на нечто неожиданно полезное (в отличие от электронного каталога, действующего по принципу «что сформулировал в запросе - то и получил»), а главное, помните, что электронные каталоги библиотек - это продукт относительно недавнего времени, и пока они весьма неполные (чаще всего отражают литературу с середины 90-х годов XX в.).

В библиотеках обычно существует система взаимосвязанных и дополняющих друг друга каталогов и картотек, назначение которых - максимальное и разностороннее раскрытие фондов. Каталоги позволяют определить не только наличие интересующего издания в конкретной библиотеке, но и какая литература по определенной теме имеется в фонде. В отличие от каталогов картотеки и БД отражают сведения о документах вне зависимости от их наличия в данной библиотеке.

#### Основные виды каталогов:

- алфавитный каталог наиболее удобен в использовании, если Вы знаете автора книги или название сборника;
- систематический каталог отражает те же книги, что и алфавитный, но группирует их описания в логическом порядке соответственно их содержанию по разным отраслям знания;
- алфавитный каталог авторефератов и диссертаций построен в алфавитном порядке фамилий авторов;
- алфавитный каталог периодики перечень отечествен- $\bullet$ ных и иностранных журналов, включающий описание журнала, а также годы, тома, номера и выпуски, которые есть в библиотеке:
- алфавитный каталог продолжающихся изданий построен в алфавитном порядке коллективных авторов (названия организаций) трудов, ученых записок, бюллетеней.

Библиотеки научных учреждений обычно ведут картотеки трудов своих сотрудников: материал группируется по персональным рубрикам, внутри них - в обратной хронологии публикаций, в пределах года - по заглавию работ.

Не следует считать традиционные карточные каталоги, по крайней мере алфавитные, полным анахронизмом - пока это удобный и надежный инструмент поиска. Что касается тематических картотек, то во многих библиотеках они «заморожены», т.е. не пополняются печатными карточками, а ведутся только в электронном варианте.

На удивление, библиотеки, быстро адаптировались к информатизации общества, и с конца XX в. начали активно внедрять интернет-технологии, генерировать БД, электронные каталоги, корпоративные интернет-ресурсы. Создавая свои сайты, библиотеки стали не просто пользователями Интернета, а частью интернет-пространства, вносящими заметный вклад в наращивание его возможностей. Все более или менее крупные библиотеки создают электронные каталоги своих фондов, а также проблемно-ориентированные БД и выставляют их на своих сайтах.

#### *Важнейшие научные библиотеки России:*

**Российская государственная библиотека (РГБ)** (www.rsl.ru) – главная библиотека страны (знаменитая «Ленинка»): на сайте представлены электронные каталоги, в том числе и свободного доступа. Располагая уникальным фондом диссертаций, в 2003 г. РГБ создала «Электронную библиотеку диссертаций РГБ», в которой в Виртуальном читальном зале можно работать с полными текстами диссертаций и авторефератов (в свободном доступе находится часть проекта – «Открытая электронная библиотека диссертаций»).

**Российская национальная библиотека (РНБ)** (www.nlr.ru) – основана в 1795 г. На сайте библиотеки – электронный каталог книг на русском языке (с 1980 г.), сканированный массив карточек Генерального алфавитного каталога (библиографические записи книг, авторефератов диссертаций, периодических и продолжающихся изданий 1725–1998 гг.).

**Государственная публичная научно-техническая библиотека России (ГПНТБ России)** (www.gpntb.ru). На сайте, помимо Электронного каталога фондов и Каталога авторефератов диссертаций, представлены следующие БД: «Российский сводный каталог по научно-технической литературе» (отечественные и зарубежные книги и периодические издания по естественным наукам, технике, сельскому хозяйству, медицине, поступившие в библиотеки-участницы проекта по созданию Российского сводного каталога); «Экология: ресурсы Интернета»; экология: наука и технологии» (включены не только книги, но и статьи из журналов); «Каталог электронных ресурсов»; «Нанотехнологии: ресурсы Интернета»; «Нанотехнологии: российские публикации».

**Центральная научная сельскохозяйственная библиотека Российской академии сельскохозяйственных наук (ЦНСХБ РАСХН)** (www.cnshb.ru). Кроме электронных каталогов книг, периодики, авторефератов диссертаций, депонированных работ, представлены очень ценные БД: «Электронный каталог статей» и «Оглавления журналов и сборников», которые включают библиографические описания статей не только по вопросам сельского хозяйства, но и по ботанике, зоологии, охране природы (с 1985 г.). Описания литературы на иностранных языках снабжены переводами на русский.

**Библиотека Российской академии наук (БАН)** (www.rasl. ru): основана Петром I в 1714 г. В каталогах отражена литература, поступившая в библиотеку с момента ее основания. С 1957 г. библиотека издает ежегодники «Библиография изданий Российской академии наук» (с 1995 г. – в виде электронной БД).

**Библиотека по естественным наукам Российской академии наук (БЕН РАН)** (www.benran.ru). Основана в 1973 г. и стоит во главе самой крупной библиотечной системы, включающей более 200 библиотек институтов РАН. Кроме электронных каталогов своих фондов, с сайта БЕН можно зайти в электронные каталоги крупнейших библиотек России и мира, а также на многие бесплатные ресурсы Интернета естественно-научной тематики.

**Государственная публичная научно-техническая библиотека Сибирского отделения РАН (ГПНТБ СО РАН)** (www.spsl.nsc. ru) – крупнейшая библиотека Сибири и Дальнего Востока. Кроме электронных каталогов, на сайте представлено 40 библиографических БД собственной генерации. Особая ценность этих ресурсов заключается в том, что они включают не только книги, но и статьи из сборников, журналов, главы монографий, тезисы и материалы конференций, авторефераты диссертаций. Поскольку БД создавались для информационного сопровождения научных исследований сибирскими учеными, то они включают литературу регионального характера: «Природа и природные ресурсы Сибири и Дальнего Востока»,

«Проблемы Севера», «Наука в Сибири», «Биоразнообразие Северной Евразии», «Водные ресурсы Сибири», «Загрязнение и охрана окружающей среды», «Четвертичный период Сибири и Дальнего Востока» и др. Библиотека издает серию аналитических обзоров мировой литературы «Экология», а также библиографические указатели.

## *Крупнейшие иностранные библиотеки:*

**Библиотека Конгресса** (www.loc.gov) – национальная библиотека США, одна из крупнейших библиотек мира, основана в 1800 г. Находится в Вашингтоне, обслуживает правительственные органы, исследовательские учреждения, частные фирмы, школы. Ее фонд почти универсален (за исключением медицинской и сельскохозяйственной литературы), наиболее полно представлена литература по праву, истории, филологии, политике, естественным и техническим наукам, а также справочно-библиографические издания. Фонд включает свыше 130 млн единиц хранения, его ежегодный прирост — 1–3 млн экземпляров (общая длина книжных полок – 850 км!). Из библиографических изданий Библиотеки Конгресса наиболее значительны «Национальный сводный каталог» («The National Union Catalog»), выходящий с 1958 г. ежемесячно, и сводный каталог книг, хранящихся в библиотеках США (610 томов).

**Британская библиотека** (www.bl.uk) – национальная библиотека Соединенного Королевства. Создана в 1973 г. на базе библиотеки Британского музея. Крупнейшая библиотека мира: фонд превышает 150 млн единиц хранения.

**Национальная сельскохозяйственная библиотека США** (www. nal.usda.gov ). Создана в 1862 г.; координатор национальной сети государственных сельскохозяйственных библиотек. Генерирует БД **AGRICOLA** (http://agricola.nal.usda.gov) – крупнейшую библиографическую базу по сельскому хозяйству и смежным вопросам (более 4 млн записей из разнообразных источников, начиная с XV в.).

Информационные возможности региональных библиотек, конечно, несопоставимы с центральными. Их главное преимущество – в «шаговой доступности». Ниже перечислены крупнейшие научные библиотеки Екатеринбурга.

**Центральная научная библиотека Уральского отделения РАН (ЦНБ УрО РАН)** (http://cnb.uran.ru). На сайте представлены: Электронный каталог; БД Трудов сотрудников УрО РАН; Электронные каталоги институтов УрО РАН; Тематические БД; Указатель журналов, выписанных библиотеками УрО РАН в текущем году; Сводный каталог иностранных журналов библиотек Екатеринбурга; Информация о новых поступлениях в библиотеку; Информация о доступе к иностранным БД с компьютеров ЦНБ и IP-адресов институтов УрО РАН.

**Свердловская областная универсальная научная библиотека им. В.Г. Белинского** (http://belinka.ur.ru) – первая публичная общедоступная библиотека города (основана в 1899 г.). На сайте представлены: БД «Весь Урал» (библиография об Урале и Свердловской области); Сводный каталог подписки на периодические издания в Екатеринбурге (газеты и журналы на русском и иностранных языках, выписанных библиотеками города, с указанием места хранения); Каталоги российских и зарубежных библиотек; Путеводитель по поиску библиографической информации в удаленных электронных ресурсах.

**Зональная научная библиотека УГТУ-УПИ** (http://library. ustu.ru). На сайте представлены: Электронные каталоги; Каталоги подписки; БД, генерируемые библиотекой и приобретенные; Сводный каталог иностранных журналов, имеющихся в библиотеках Екатеринбурга; Цифровая коллекция РЖ ВИНИТИ; онлайновые информационные ресурсы свободного доступа. Уникальная БД «Состояние и охрана окружающей среды Урала» (Свердловская, Челябинская, Оренбургская, Тюменская и Курганская области, Пермский край, Республика Коми и Башкортостан) включает литературу с 1987 г.

**Научная библиотека Уральского государственного университета им. А.М.Горького** (http://lib.usu.ru). На сайте представлены: Электронный каталог фонда; Электронные каталоги периодических изданий, выписываемых библиотекой; Сводный каталог статей из основных научных, общественно-политических и литературно-художественных журналов (доступ возможен только из сети УрГУ); Ресурсы Интернет, доступные из сетей УрГУ.

Аналогичные ресурсы можно найти на сайтах библиотек других вузов города: **Научная библиотека Уральского государственного лесотехнического университета** (www.usfeu.ru/science\_ work/lib/main.html), **Научная библиотека Уральского государственного педагогического университета** (http://library.uspu.ru).

В конце XX в. в России стали создаваться библиотечные консорциумы, объединяющие информационные ресурсы нескольких библиотек. Пример такого корпоративного ресурса в г. Екатеринбурге – «**Consensus omnium: Корпоративная сеть библиотек Урала»** (http://consensus.eunnet.net). На сайте представлены сведения о 19 библиотеках, участвующих в проекте: контактная информация, режим работы, правила пользования, их электронные каталоги, а также «Сводный электронный каталог», позволяющий вести поиск одновременно по каталогам всех библиотек-участниц.

Пример международного проекта корпоративной каталогизации – проект «**Сигла»** (www.sigla.ru), объединяющий 1630 каталогов крупнейших российских и зарубежных библиотек. Поиск осуществляется по любому элементу библиографического описания. В результате поиска Вы получите список искомой литературы с указанием мест ее хранения.

## **2.4. Поиск информации в Интернете**

Вряд ли среди молодых исследователей есть такие, кому надо объяснять, что такое Интернет. Вряд ли есть и те, кто не использует Интернет для поиска научной информации. Однако далеко не всегда поиск организован эффективно. Поэтому совет: не забывайте, что эффективность поиска напрямую зависит от того, насколько правильно были выбраны ключевые слова и сформулирован запрос; лучше потратить время на составление и отладку запроса, чем просматривать сотни первых страниц из тысяч случайно отобранных.

Чтобы далее говорить на одном языке, несколько слов об основных понятиях:

- WWW (World Wide Web или просто Web  $-$  «всемирная паутина») - информационная гипертекстовая система, одна из служб Интернета;
- сайт (веб-сайт, хост) сервер (или система серверов), предоставляющий услуги по хранению и доставке документов (хостинг); термин используется также для обозначения одной или нескольких связанных веб-страниц - совокупности гипертекстов, объединенных общим информационным наполнением, оформлением и автор-CTBOM:
- HTTP (HyperText Transfer Protocol) протокол (набор правил) передачи данных в виде гипертекстовых документов;
- URL (Universal Resourse Locator универсальный указатель ресурса) - уникальное имя документа в Интернете;
- браузер (веб-браузер, броузер, веб-клиент) программа  $\bullet$ для обработки гипертекстовой разметки документов, полученных с веб-сервера, и их отображения на компьютере.

В разных поисковых системах внутренние механизмы поиска сильно различаются, но внешний интерфейс одинаков: всегда есть окно для ввода ключевых слов, а также набор механизмов для задания параметров запроса. Ключевые слова - это набор словосочетаний, наиболее полно характеризующий то, что Вы собираетесь искать.

Пользуйтесь логическими операторами при поиске. Основных операторов три:

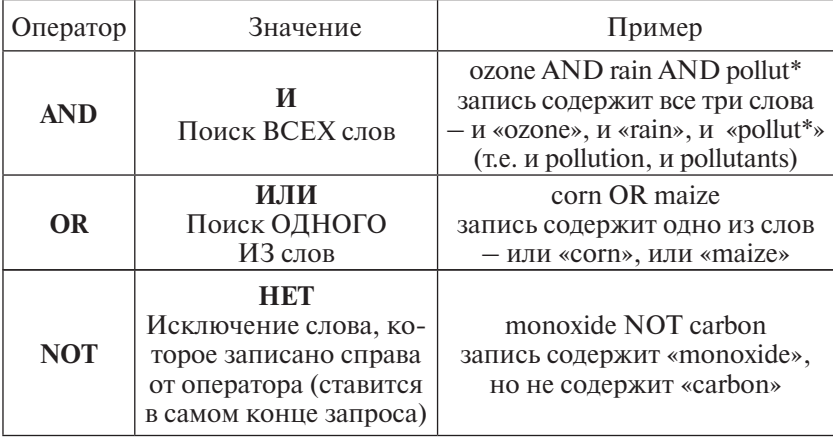

Помимо основных операторов, в разных поисковых системах могут быть и дополнительные (например, PRE/n и W/n ограничивают «дальность» расположения ключевых слов). Также может отличаться синтаксис операторов (например, вместо NOT используют AND NOT). Поэтому перед написанием запроса имеет смысл ознакомиться с инструкциями к конкретной поисковой системе. Пользуйтесь «маской» при поиске: знак «?» - это замена одного символа, знак «\*» - замена любого количества символов. Пользуйтесь скобками и кавычками при составлении запроса: фразы ozone OR rain AND pollution и (ozone OR rain) AND pollution будут приводить к разным результатам.

Вместо обычного поискового окна лучше пользоваться разделом «Расширенный поиск» (Advanced search). Тогда появляются кнопки для настройки параметров запроса (заменяют логические операторы):

«Все слова» – Matches on all word (оператор AND);

«Любое из слов» – Matches on any word (оператор OR);

«Фраза» - An exact phrase match (слова заключаются в кавычки).

Кроме того, при расширенном поиске можно ограничить дату, тип файла, страну или регион, тему, количество выдаваемых результатов и т.д.

Для поиска в Интернете существует целый ряд «помощников». Большинство браузеров имеют встроенные опции поиска, но удобнее искать с помощью специализированных систем, к которым можно отнести:

- поисковые системы (поисковые машины, поисковики, движки) (Search engines), метапоисковые системы (Multiple search engines), поисковые системы с собственным каталогом:
- поисковые каталоги (Searchable directories);
- электронные библиотеки, сайты издательств и журналов, базы данных;
- разделы «Ссылки» крупных тематических сайтов, коллекции закладок на персональных страницах, «кольца сайтов» (web rings) - страницы, на которых размещена информация о сайтах, объединенных одной темой.

Поисковые системы - это серверы, которые регулярно прочитывают («индексируют») содержимое веб-страниц и помещают их в общую базу данных. Метапоисковые системы сами не осуществляют поиск по Интернету, а распределяют запрос по другим поисковикам. Области индексации в разных поисковых системах (или набор поисковиков в разных метапоисковых системах) полностью не совпадают, поэтому если информация не найдена одной системой, то это не значит, что ее не существует - она вполне может быть найдена другой. Интернет все больше интернационализируется: большинство поисковиков автоматически «подстраиваются» под национальные языки. Кроме того, поисковые системы становятся все более «умными», реализуя изощренные алгоритмы семантического поиска.

Самая продвинутая поисковая система, конечно, Google (www.google.ru). К другим популярным поисковикам, явно не выдерживающим конкуренцию с лидером, можно отнести: Yahoo! (www.yahoo.com), Bing (www.bing.com), Яндекс (www.yandex.ru), AltaVista (www.altavista.com), Paмблер (www.rambler.ru), Dogpile (www.dogpile.com).

Кроме универсальных поисковых систем, есть и такие, которые специально «заточены» под поиск научной информации. Среди них также лидируют сервисы Google - Google-Scholar (Академия) (http://scholar.google.com) и Google-Books (http:// books.google.ru).

В отличие от Scopus и Web of Science (см. раздел 2.2) Google-Scholar осуществляет поиск по всему Интернету, а не только по «своей» базе публикаций; соответственно и результаты поиска более разнообразны. Эта система позволяет также анализировать цитирование авторов, журналов и организаций, хотя для этого лучше использовать специальную бесплатную надстрой $ky - \alpha$ Publish or Perish» (http://www.harzing.com/pop\_win.htm).

Google-Books, мастерски обходя препоны авторского права, выставил для онлайнового чтения миллионы как новых, так и оцифрованных книг (бесплатный просмотр, правда, ограничен некоторым количеством страниц). Во многих случаях есть ссылка на возможность покупки конкретной книги на сайте издательства или в интернет-магазинах.

Другие полезные поисковые машины, специально предназначенные для исследователей, - Scirus (www.scirus.com), Science Research Portal (www.scienceresearch.com), Ebook PDF Search Engine (http://openpdf.com), PDF for ME (www.pdf4me.net).

Поисковые каталоги - универсальные или тематические базы веб-страниц, классифицированные по рубрикам. Заполнение базы чаще всего осуществляется вручную, поиск ведется как по ключевым словам, так и по названиям категорий (рубрик). Часто поисковые каталоги реализованы в поисковых системах. Примеры поисковых каталогов: Open Directory Project (www. dmoz.org) и его «клон» в Google (http://directory.google.com),

MavicaNET (www.mavicanet.com). Информация о существующих поисковых каталогах приведена на сайте Search Engine Colossus (www.searchenginecolossus.com). Поисковые каталоги по общенаучной тематике: SciNet (www.scinet.cc), SciSeek (www.sciseek. com), «**Русский научный клуб**» (http://ruscience.newmail.ru), «Каталог научных ресурсов» (www.scintific.narod.ru/index.htm).

Поиск научной информации в Интернете - это, прежде всего поиск научных текстов. Другие виды информационных ресурсов также могут быть объектом поиска: презентации, учебные курсы, электронные определители растений и животных, а также данные (результаты измерений, карты, фотографии, последовательности нуклеотидов, электронные гербарии).

Самый лучший итог поиска научных текстов - это не только найти библиографическое описание документа и понять, что такая статья или книга существует, но и заполучить электронную копию исходного текста. Наиболее распространены два формата для полнотекстовых копий - pdf (portable document format, для просмотра нужен бесплатный Acrobat Reader, www. adobe.com) и djvu (дежавю - от французского «уже виденное», графический формат, специально разработанный для сканированных документов, для создания и просмотра создано много бесплатных программ - см.: www.divu-inf.narod.ru).

Существуют сайты, специально предназначенные для хранения полнотекстовых копий - так называемые электронные библиотеки. Функции электронных библиотек фактически выполняют сайты издательств и отдельных журналов (см. раздел 2.1). Помимо них, следует отметить очень большой архив статей из ведущих мировых журналов JSTOR (www.jstor.org) (доступ платный, но подписка оплачена во многих университетах России), а также упомянутые Google-Books и e-LIBRARY.RU (см. раздел 2.2).

Бесплатный доступ, в основном к книгам, предоставляют следующие Российские электронные библиотеки:

Библиотека РФФИ (www.rfbr.ru/rffi/ru/lib) - более 570 книг, изданных при поддержке Российского фонда фундаментальных исследований с середины 90-х годов 20 века. Книги доступны только для онлайнового чтения.

- Library Genesis: http://gen.lib.rus.ec/
- Библиотека Максима Машкова: http://lib.ru
- Каталог djvu-библиотек: http://djvu-inf.narod.ru/#Natural
- Библиотека «Флора и фауна»: http://herba.msu.ru/ shipunov/school/sch-ru.htm
- Библиотека работ по эволюции: http://www.evolbiol.ru/ paperlist.htm

## **2.5. Как хранить собственную коллекцию ссылок**

Возможность хранения ссылок на найденные ресурсы в виде «линков» предусмотрена в любом браузере (раздел «Закладки» либо «Избранное»). Ссылки полезно упорядочить, разместив их на нескольких уровнях (в разных папках), а не хранить «насыпом». Однако основная проблема заключается в том, что из раздела «Закладки» ссылки доступны только с локальной машины. Соответственно с других мест Вы не сможете ими воспользоваться, хотя это бывает необходимо не так уж и редко. Есть несколько способов решения этой проблемы. Во-первых, Вы можете переносить с компьютера на компьютер свои закладки через экспорт–импорт (неудобства очевидны: надо помнить что, где и когда менялось). Во-вторых, в некоторых браузерах есть очень удобная возможность автоматической синхронизации своих закладок (а также «журнала работы», паролей и пр.). Пример такого продвинутого браузера (к тому же бесплатного!) – Mozilla Firefox (www.mozilla.com) (начиная с 4-й версии). В-третьих, Вы можете создать раздел «Ссылки» на своей персональной (домашней) странице. В этом случае можно видеть свои закладки с любого компьютера, подключенного к сети (но такая коллекция, если не задать ограничения доступа, становится доступной всем).

Наконец, есть еще один весьма продвинутый способ – хранение ссылок в каталогах, редактируемых волонтерами. Для этого необходимо зарегистрироваться редактором какоголибо раздела и получить право по своему усмотрению добавлять, удалять и упорядочивать существующие ссылки. Правда, в каждом разделе редакторов может быть несколько, и такую коллекцию уже нельзя считать персональной. Хорошие примеры каталогов, редактируемых волонтерами: Open Directory (www.dmoz.org). MavicaNET (www.mavicanet.com). Project «Социальные закладки на память» (www.memori.ru).

## 2.6. Как бесплатно заполучить полные тексты

Современное общество разделено на два враждебных лагеря - противников и сторонников платности научных информационных ресурсов. Аргументы и первых, и вторых понятны и не требуют развернутых комментариев. Бурно развивающееся движение за открытый доступ к результатам исследований (Open Access to Research, www.eprints.org/openaccess, www.sanse. ru/download/49), возникшее в середине 1990-х годов, несмотря на все усилия, пока не победило Золотого тельца. И хотя все мы ждем этой победы с нетерпением, пока приходится считаться с платностью большинства информационных ресурсов. Для справки: стоимость скачивания одной статьи обычно составляет 10-20 \$, но может доходить и до 35-50\$.

Если Вы работаете в институте, имеющем подписку к электронным библиотекам, считайте, что Вам крупно повезло. И благодарите тех, кто это обеспечил! К этой категории счастливчиков сейчас относятся все организации России, в которых выполняются гранты РФФИ (фонд оплатил подписку к журналам Springer, Elsevier, Wiley, American Mathematical Society, American Physical Society, The Royal Society of Chemistry, IOP Publishing Limited; подробнее см.: www.rfbr.ru/rffi/ru/publishing acess). Правда, существуют ограничения по глубине ретроспекции (например, к журналам Elsevier доступ оплачен только за последние 5 лет, включая текущий). Обратите внимание, что для бесплатного доступа заходить на сайты издательств необходимо с компьютеров, подключенных к сети института.

Что же делать тем, кому не повезло? И что делать, если нужна копия из журнала, на который подписки нет? Ели Вы принципиально считаете ниже своего достоинства вводить номер кредитной карточки (или у Вас ее нет), попробуйте следующие шаги

Шаг 1 - поиск по всем «дальним закоулкам» Интернета. Возможно, автор статьи также сторонник движения Open Access. Тогда он выложил копию статьи на своей домашней страничке (часто это действительно отсканированная копия с бумажного оригинала). Возможно, копия выложена другими сочувствующими (например, как часть образовательного курса). О более изощренных формах мы, пожалуй, умолчим.

Шаг 2 - пойти в обычную библиотеку (библиотеки). Не исключено, что на полке окажется бумажная версия журнала (поверьте, такое бывает не так уж и редко, особенно для выпусков прошлых лет).

Шаг 3 - попросить статью у автора. Этот путь очень часто ведет к успеху (особенно для статей, опубликованных недавно). Журналы и библиографические БД обычно указывают информацию о месте работы автора с адресом его электронной почты (хотя не всегда - издательства ведь прекрасно знают об этом способе бесплатного получения копий; наиболее изощренное противодействие - умышленное искажение адреса). Если адрес электронной почты отсутствует, попытайтесь его найти через сайты университета (института), где работает автор.

Не бойтесь обращаться к незнакомым авторам с просьбами - это общепринятая практика, не нарушающая моральным норм. Кроме того, всякому специалисту лестно, что его трудами интересуются, и он с удовольствием предпримет усилия, чтобы повысить цитирование своих работ. Хотя возможны и осложнения: автор ведь располагает ограниченным числом копий, которые он имеет право бесплатно распространить

(обычно 25–50 шт.); соответственно он может сообщить, что лимит бесплатных копий уже исчерпан (но это бывает редко). Форма письма с запросом автору может быть следующей<sup>1</sup>:

Вариант 1

Dear Dr. …… I would greatly appreciate receiving a copy of your article: ……. published in ………… .

Best regards, ……. (почтовый адрес, адрес электронной почты)

Вариант 2

Dear Dr. …… Please send me a copy of your article: ……. published in ………… .

Best regards, ……. (почтовый адрес, адрес электронной почты)

*Шаг 4* – воспользоваться помощью знакомых (или знакомых Ваших знакомых), имеющих доступ к информационным ресурсам и не обремененных предрассудками об авторском праве и прочих смежных правах. Советы же о том, как «приобретать друзей» (а заодно «перестать беспокоиться и начать жить») читайте в другом месте. Если неудача постигает Вас и здесь, остается последнее –

*Шаг 5* – воспользоваться услугами межбиблиотечного абонемента. Эта система все еще жива, по крайней мере, в приличных библиотеках. Это медленный (иногда 2–3 месяца), но верный способ.

Если все перечисленные шаги ни к чему не привели, отложите поиск на время, повторите его через пару месяцев и верьте в успех!

 *<sup>1</sup> Кстати, этот способ получения информации накладывает на Вас моральное обязательство самим высылать копии своих публикаций по запросам коллег.*

# 2.7. Как хранить библиографическую информацию

Возникает вопрос - что делать дальше с найденными библиографическими записями и полными текстами? Если у Вас их пара десятков, то об этом можно серьезно не думать. Если больше, лучше разработать систему хранения и постоянно ее придерживаться. Если существенно больше - сотни и тысячи записей и текстов, то без четкой системы Вы утонете в море уже найденной информации, как до того пытались утонуть в море исходной.

Лучший способ хранения библиографической информации - это использование специализированных программ. Из них наиболее известные: EndNote (www.endnote.com), Reference Manager (www.refman.com), ProCite (www.procite. com). Программы позволяют хранить библиографические записи, структурировать их (т.е. раскладывать по папкам), осуществлять по ним поиск, «привязывать» к ним полные тексты и, что очень важно, буквально одним кликом вставлять библиографические ссылки в файл Word в требуемом формате (и также одним кликом в любой момент менять формат всех вставленных ссылок). Форматы ссылок (и внутритекстовых, и затекстовых) можно создавать самостоятельно, если Вам не хватит сотен уже встроенных шаблонов (правда, пока не решена проблема простого сопряжения в одном формате записей на русском и английском языках, увы!). В собственные библиографические БД легко можно импортировать записи из специализированных поисковых систем (SCOPUS, Web of Science). Можно даже автоматически искать полные тексты по уже найденным записям! Но у всех этих программ есть один неприятный недостаток - это коммерческие и очень недешевые продукты.

Этого недостатка лишены их бесплатные аналоги - Mendeley (www.mendeley.com) и Zotero (www.zotero.org), которые, по мнению знатоков, ничуть не уступают своим коммерческим собратьям по функциональности.

Для хранения файлов с полными текстами также следует разработать свою систему. Оптимально, если в названии файла содержится, как минимум, название журнала (общепринятое и всегда одинаковое сокращение), год, том и страницы публикации; можно добавить также фамилию первого автора или первые слова названия. Важно, чтобы эти области присутствовали в названии всех файлов и их порядок всегда был бы одинаков; кроме того, области должны быть разделены каким-либо одинаковым непроблемным символом, например дефисом или подчерком. Такая система позволит не запутаться в файлах и в случае необходимости проводить «автоматическое» распознавание полей (например, при формировании каких-либо баз данных).

#### **THARA 3**

# КАК ИЗБЕЖАТЬ НЕДОРАЗУМЕНИЙ **ПРИ ПРОВЕДЕНИИ** СТАТИСТИЧЕСКОГО АНАЛИЗА ДАННЫХ

#### И.А. Кшнясев, Е.Л. Воробейчик

Статистический анализ результатов экспериментов или наблюдений - это важный элемент как собственно научного исследования, так и научной публикации. Корректно выполненный и хорошо изложенный статистический анализ прямо влияет на убедительность выводов, а некорректный или плохо изложенный может обесценить всю работу. Поэтому обратите особое внимание на аккуратное использование статистики, если не хотите попасть в «Кунсткамеру статистических курьезов» (www.biometrica.tomsk.ru/kk/index.htm).

«Статистическая обработка», которой «подвергают» результаты исследований, - это сленг, обозначающий обширную область знания - моделирование (в широком смысле) исследуемых явлений, которое не всегда сводится только к статистическому (в узком смысле) анализу данных.

Основные задачи анализа данных:

представить (описать) данные наиболее компактным способом, но без существенной потери важной информации;

предсказать наиболее «правдоподобные» значения параметров генеральной совокупности, имея неполные (по определению) данные выборки;

выявить закономерности в данных (но для этого надо уметь предварительно «вообразить» эти закономерности, т.е. «придумать» гипотезы - модели, предположительно «генерирующие» полученные данные); отличить устойчивые связи и соотношения («факты») от возможно случайных явлений («совпадений»);

сделать обоснованный выбор оптимальных теоретических моделей из множества конкурирующих и/или «отделить зерна от плевел» - важные («значимые») эффекты от второстепенных («несущественных»).

Решение первой задачи еще возможно без применения статистики в явном виде, но для всех остальных наиболее эффективный путь - использование современной статистики. Но помните, что интерпретация результатов находится вне сферы статистики, это «зона ответственности» самого исследователя!

Итак, несколько советов.

Совет первый и самый главный: при применении статистики всегда следуйте мудрому правилу Винни Пуха, который утверждал: «Нужно делать то, что нужно, а что не нужно - делать не нужно». Все остальное из этого принципа вытекает, хотя объективно определить, где именно пролегает граница между «нужно» и «не нужно» бывает очень трудно. Следствие первое из этого совета: не надо бояться статистики, можно ее не любить, но хотя бы знать на минимально необходимом уровне. Отсюда-

Совет второй: читайте хорошие учебники по анализу данных, а не только «хелпы» к компьютерным программам, активно используйте веб-ресурсы. В каждой предметной области хорошие книги - «свои». Например, для биологических приложений можно рекомендовать:

- Афифи А., Эйзен С. Статистический анализ: подход с использованием ЭВМ. Пер. с англ. М.: Мир, 1982. 488 с.
- Глани С. Медико-биологическая статистика. Пер. англ. М.: Практика, 1998. 459 с.
- Глотов Н.В., Животовский Л.А., Хованов Н.В., Хромов-Борисов Н.Н. Биометрия. Л.: Изд-во ЛГУ, 1982. 263 с.
- *Животовский Л.А.* Популяционная биометрия. М.: Наука, 1991. 271 с.
- *Ланг Т.А., Сесик М.* Как описывать статистику в медицине. Руководство для авторов, редакторов и рецензентов / Пер. с англ. под ред. В.П. Леонова. М.: Практическая медицина, 2010. 488 с.
- *Quinn G.P., Keough M.J.* Experimental design and data analysis for biologists. N.Y.: Cambridge Univ. Press, 2003. 537 p.
- *Sokal R.R., Rohlf F.G.* Biometry: the principles and practice of statistics in biological research. 3-ed. N.Y.: Freman & Co., 1995. 850 p.
- *Zar J.H.* Biostatistical analysis. Upper Saddle River: Pearson Prentice Hall, 2010. 944 p.

*Совет третий*: знайте о проблеме мнимых повторностей, важной при организации наблюдений и экспериментов в живой природе. Об этом можно прочитать в этих работах:

- *Hurlbert S.H.* Pseudoreplication and the design of ecological field experiments // Ecological Monographs. 1984. V. 54. P.187–211. (www.bio.sdsu.edu/pub/stuart/1984Pseudoreplication.pdf).
- *Козлов М.В.* Мнимые повторности (Pseudoreplication) в экологических исследованиях: проблема, не замеченная российскими учеными // Журн. общ. биологии. 2003. Т. 64. № 4. С. 292–307. (www.biometrica.tomsk.ru/kozlov\_2.htm).
- *Козлов М.В., Хелберт С.Х.* Мнимые повторности, бесплодные дискуссии, и интернациональная сущность науки // Журн. общ. биологии. 2006. Т. 67. № 2. С. 145–152. (www.biometrica. tomsk.ru/kozlov\_1.htm).

Впрочем, в этом вопросе далеко не все так просто, о чем свидетельствует непрекращающаяся дискуссия среди зарубежных (http://users.utu.fi/lauoks/pseudoissue.pdf) и отечественных (www. ievbras.ru/ecostat/Kiril/Article/A30/0\_v.htm) исследователей.

Тщательное планирование и реализация наиболее рационального протокола сбора данных, использование многофакторных планов, учет сопутствующих (мешающих) факторов увеличат надежность оценок интересующих эффектов в условиях неизбежных (этических, финансовых, организационных) ограничений любых реальных исследований. Возможно, с помощью анализа чувствительности (мощности) Вы сможете заранее оценить необходимый размер выборки. Если Вы полностью поняли смысл сказанного, следующий совет можете пропустить.

Совет четвертый: не стесняйтесь обращаться за консультациями к специалистам. За рубежом консультант-статистик такая же уважаемая профессия, как и собственно исследователь. Часто он входит в исследовательскую группу и становится полноправным соавтором публикаций. Существуют многочисленные фирмы, оказывающие платные (и очень недешевые!) консультационные услуги в области анализа данных или выполняющие такой анализ. В России такая традиция только формируется, поэтому вряд ли с вас возьмут деньги за несколько своевременных и дельных советов - не упускайте свой шанс! Но при общении с консультантом желательно иметь хотя бы элементарные представления об основных понятиях статистики (чтобы не выглядеть «полным чайником» и не завершить встречу после первого же вопроса и не по своей инициативе).

Совет пятый: помните, что одну и ту же задачу можно решать разными способами. Более того, одним из принципов Хорошей Статистической Практики считается использование нескольких методов, базирующихся на разных основаниях и в определенной степени дополняющих друг друга.

Не забывайте, что любой статистический аппарат имеет определенные предположения (допущения и ограничения), и если они не соблюдаются хотя бы приблизительно, то применение неподходящего инструмента либо приведет к курьезам, либо просто бессмысленно (например, «среднее» для признака, измеренного в номинальной шкале - средний номер футболиста в команде). Итак, помните, что слепое следование привычным стереотипам может приводить к парадоксам и нелепостям!

Не надо удивляться тому, что статистика, как и любая другая научная дисциплина, не стоит на месте: разрабатываются все более эффективные алгоритмы и рождаются новые приложения; в жарких дискуссиях критически переосмысливаются старые парадигмы. Держать руку на пульсе статистических событий - лело профессионалов. Если Вы относите себя к таковым, то Вам надо не читать советы, а писать их. Для непрофессионалов, но «продвинутых пользователей», можно упомянуть некоторые направления статистики, которые не вошли еще во все современные учебники:

Ресемплинг<sup>1</sup> - генерация большого количества случайных выборок из исходной («размножение выборок»), при этом оценки параметров, доверительные интервалы (или, если нас интересуют, р-значения для  $H_0$ ) получаем «напрямую», а не из асимптотических предположений, как делается в классической статистике. Широкое распространение данной группы методов (бутстреп, джекнайф, перестановочные критерии) стало возможным благодаря развитию вычислительной техники.

Мультимодельный вывод - идеология статистического вывода, основанная на сопоставлении оптимальности нескольких моделей с помощью информационных (AIC, BIC) критериев (http://en.wikipedia.org/wiki/Akaike information criterion, http://warnercnr.colostate.edu/~anderson/, http://myweb.uiowa. edu/cavaaugh/ms seminar.html).

Байесовская статистика - парадигма, базирующаяся на идее обучения - последовательном «апгрейде» априорных предположений на основе информации, получаемой после сбора данных (http://en.wikipedia.org/wiki/Category:Bayesian statistics, http://yudkowsky.net/rational/bayes, www.stat.columbia. edu/~gelman/). В сложных реальных задачах байесовская статистика невозможна без методов Монте-Карло (www.mrc-bsu. cam.ac.uk/bugs).

<sup>1</sup> Подробнее см.: Проблемы экологического эксперимента: планирование и анализ наблюдений / Под ред. Розенберга Г.С. и Гелашвили Д.Б. Тольятти, 2008. 274 с. (www.ievbras.ru/ecostat/Kiril/Download/Mepe.pdf).

Мета-анализ - набор процедур, позволяющих эффективно объединять результаты множества независимых исследований, в том числе, базируясь только на опубликованных данных (http://en.wikipedia.org/wiki/Meta-analysis).

Совет шестой: постарайтесь получить доступ к хорошим компьютерным программам, которых великое множество (но чтите Уголовный кодекс, ибо обычно статистические программы, увы, не бесплатны!). Подробно изучите их возможности и научитесь с ними работать. Не сомневайтесь: самая лучшая программа та, которую Вы лучше всего знаете. Время, потраченное на подробное изучение возможностей и особенностей программы, несопоставимо меньше затрат на рутинные расчеты, выполненные неэффективным способом.

Используйте некоммерческий софт: в Интернете можно найти много интересного, часто не уступающего лицензионному программному обеспечению (http://en.wikipedia. org/wiki/List of statistical packages; www.socr.ucla.edu; http:// en.wikipedia.org/wiki/Comparison of statistical packages). Могут быть полезны даже бета-версии коммерческих программ (www.stata.com/links/stat\_software.html) или онлайновые калькуляторы (www.educypedia.be/education/calculatorstat.htm).

В последнее время все большую популярность (в том числе в России) завоевывает хорошая альтернатива коммерческому статистическому софту - пакет с коротким названием R (www.r-project.org). Неудобство интерфейса (командная строка, хотя существуют и графические оболочки) и необходимость овладения языком программирования (что вызывает дискомфорт у пользователей, привыкших к «кнопочному интерфейсу») с лихвой окупается тем, что самые последние и продвинутые разработки, о которых Вы можете прочитать в свежих статьях, очень быстро находят реализацию в R. Кроме того, при выполнении однотипных вычислений возможно использование шаблонов готовых решений.

Совет седьмой: не пренебрегайте усилиями по оформлению результатов анализа данных. Поскольку у большинства целевой аудитории - Ваших коллег-читателей - слабовато с телепатическими способностями, то они никогда не смогут насладиться красотой выполненного Вами анализа, если он изложен без необходимых подробностей. И не забывайте про принцип «организованного скептицизма»! Ниже перечислены наиболее типичные ошибки при представлении результатов в публикациях, а также некоторые заметки о том, как избежать «недоразvмений»<sup>1</sup>:

- не упомянуты проверяемые (рабочие) гипотезы;  $\bullet$
- не приведены размеры выборок;  $\bullet$
- не указано, что именно было учетной единицей при про- $\bullet$  . ведении расчетов (например, отдельная проба или среднее значение из нескольких проб на пробной площадке);
- не приведены единицы измерения переменных, нет рас- $\bullet$ шифровки приводимых параметров;
- приведены лишь точечные оценки параметров (например, среднее арифметическое) без характеристики рассеивания (среднеквадратическое отклонение) или точности (ошибка среднего, доверительный интервал);
- не указаны используемый статистический критерий, а  $\bullet$ также число степеней свободы критерия;
- отсутствует проверка предположений (допущений) ис- $\bullet$  . пользованной статистической модели (например, выполняется ли допущение однородности дисперсий при проведении дисперсионного анализа);
- для случая нескольких сравнений (т.е. когда сравнива- $\bullet$  . ются более чем две совокупности) использован двухвыборочный критерий (например, *t*-критерий Стьюдента);

<sup>&</sup>lt;sup>1</sup> Подробнее см. в статье В.П. Леонова «Три «Почему ...» и пять принципов описания статистики в биомедицинских публикациях» (www.biometrica.tomsk.ru/ principals.htm).

- отсутствуют легенда или расшифровка обозначений в подписях к рисункам, не подписаны оси на графиках;
- не округлены приводимые величины.

В разделе «Материалы и методы» (до подраздела о статистическом анализе) опишите Ваш массив данных: число наблюдений и переменных, в каких единицах измерены переменные. «Правильный диагноз» того, в какой шкале измерены признаки, помогает выбрать и «правильное лечение» - адекватный статистический аппарат (например, логит-регрессию для дихотомических признаков или регрессию Пуассона - для счетных).

При проверке гипотез (если Вы работаете в рамках данной парадигмы) обязательно укажите уровень значимости, выбранный в качестве критического, т.е. тот, с которым сравнивали «р-уровень» использованных статистических критериев. Например: «При проверке статистических гипотез использован 5%-ный уровень значимости».

Некорректны фразы: «при статистической обработке полученных данных был использован *t*-критерий Стьюдента» (критерии применяются для проверки гипотез); «статистический анализ проводился по Лакину (Плохинскому и т.п.)» или «...математическая обработка проводилась в программах MS Excel и Statistica» (в учебниках и руководствах приведено много методов, большинство из них реализовано в статистических пакетах, поэтому без указания того аппарата / инструментов / критерия, которые были использованы в работе, эта фраза лишена смысла).

Если анализ данных проводился с применением конкретного пакета программ, то укажите название этого пакета, версию и разработчика. Например: «Анализ данных выполнен в программе PAST v.1.95 (Hammer et al., 2001; http://folk.uio.no/ ohammer/past/)».

Указывайте, какую статистическую модель (метод, критерий) использовали для статистического вывода. С помощью соответствующих диагностических процедур исследуйте адекватность выбора использованных Вами критериев (например, для t- и F-критерия предполагается не только независимость, но и однородность распределения ошибок/остатков). Исследуйте согласие распределения остатков и предполагаемого теоретического распределения.

Если для стабилизации дисперсии и нормализации распределения применяли преобразования переменных, укажите их. Например: «...использовали логарифмирование» или «...степенное преобразование Бокса-Кокса  $(z = y^1, \lambda = 0.14)$ ». Если возможно, то не забудьте «вернуть» предсказанные значения параметров и их доверительные интервалы в исходную шкалу.

Если диагностика соблюдения предположений (адекватности) модели показала наличие проблем (выбросов, т.е. резко выпадающих значений), попробуйте альтернативные варианты - робастные методы, ранговые критерии, перестановочные тесты и т.д. Возможно, Вы просто не использовали оптимальное преобразование, сделали неверное предположение о распределении или «забыли» что-то важное из предикторов.

В тексте или таблицах раздела «Результаты» не забудьте привести полученные значения параметров и их стандартные ошибки. Ведь именно на них базируется содержательная интерпретация результатов. Бессмысленно приводить лишь «голые» р-значения! Достигнутый уровень значимости зависит от нескольких составляющих: собственно «силы» эффекта и точности его оценки (т.е. величины изменчивости эффекта и использованного объема выборки). Поэтому вожделенные p<0.05 могут «говорить» либо о сильном эффекте, либо о его слабой изменчивости, либо о достаточно большом объеме выборки. Строго говоря,  $p - 3$ то вероятность получить такое же или более экстремальное значение статистики критерия в длинной серии повторных выборок при условии справедливости нулевой гипотезы.

Не забудьте (!) указать число степеней свободы (df) используемого статистического критерия (степени свободы - это параметры теоретических распределений; приведение статистики критерия без указания этих параметров бессмысленно).

Например, для *t*-критерия: «t(36)=3.25 [или  $t_{36}$ =3.25], p e 0.005», где цифра в скобках или нижний индекс - число степеней свободы. Помните: F-статистика имеет две степени свободы числителя и знаменателя (например, « $F(2; 28) = 15.6$ ,  $p \le 0.0001$ »).

Не применяйте *t*-критерий для сравнения более чем двух выборок, а используйте адекватную GLM-модель, например дисперсионный анализ и методы множественных сравнений, или корректируйте полученные *р*-значения (например, FDR, поправки типа Дана-Шидака или Бонферрони).

Результаты вычислений как параметров, так и критериев должны быть разумно округлены. Средние значения и доверительные интервалы не следует приводить точнее, чем на один десятичный знак по сравнению с данными измерений.

Использовать запись вида 2.0±0.5 не имеет смысла без расшифровки того, что приведено до и после знака « $\pm$ ». Еще раз повторим: обязательно указывайте, что именно соединяет знак «+» и приведите объем выборки! Например, «... длина ... равна 2.0 $\pm$ 0.5 см (среднее $\pm$ ошибка, n=10)» или «... масса ... составляет 2.0 $\pm$ 0.5 мг ( $\pm$ SE, n=15)». Если было использовано предварительное преобразование переменной, то стандартная ошибка не конвертируема в исходную шкалу, лучше приведите доверительный интервал.

Помните, что при «классическом» статистическом выводе (парадигма Неймана-Пирсона) могут быть допущены ошибки I и II рода. Не пишите «...достоверно различаются...» и тем более - «...достоверно значимо различаются...», используйте корректный термин «статистически значимо».

Избегайте голословных (не статистических) выводов, не подкрепленных соответствующими доводами (проверкой гипотез или отбором моделей). Например: «выявлено значительное...» и далее никаких оценок параметров; или «из рисунка легко видно наличие обратной корреляции ... » и далее никаких оценок коэффициента корреляции.

Для иллюстраций вместо столбиковых диаграмм (не применяйте трехмерные графики для двумерных данных!) лучше использовать диаграммы размаха, что позволяет привести не только точечную оценку, но и доверительный интервал, либо характеристику точности оценки (стандартную ошибку), либо масштаба изменчивости признака (стандартное отклонение, квантили, размах). Приведение доверительного интервала предпочтительнее (во-первых, он допускает и байесовскую интерпретацию, во-вторых, стандартная ошибка может быть вычислена, даже если было использовано предварительное преобразование).

Уберите линии сетки и цветную подложку с графиков, приведите расшифровку обозначений. Не забудьте подписать оси! Используйте область диаграммы рационально, помните важный принцип научной графики: минимум чернил при максимальной информативности. Хорошо продуманный график воспринимается лучше таблицы! Использование цвета (если это не презентация) не всегда оправдано, и во многих печатных изданиях иллюстрации традиционно черно-белые.

И в заключение раздела сформулируем следствие второе из совета первого: при использовании статистики не действуйте по шаблону, думайте, думайте и еще раз - думайте! Ибо статистика - это не поваренная книга: бездумное применение «готовых рецептов» может сыграть с Вами злую шутку, вместо них уместны лишь советы...
### **Глава 4**

## **Как написать научную статью1**

### *Д.В. Веселкин*

Научная публикация – основной, а в фундаментальной науке – практически единственный результат деятельности ученого. Соответственно написание публикаций – основное занятие ученого. Главная цель научной публикации для автора: во-первых, сделать свою работу достоянием других исследователей и, во-вторых, обозначить свой приоритет в избранной сфере исследований. Это достигается публикацией трех блоков информации: 1) результаты исследований; 2) результаты анализа; 3) сообщение о себе, как об авторе(ах) исследований и/ или анализа. С точки зрения читателя публикация выполняет иную цель. Она должна содержать краткий, но в то же время подробный отчет о проведенном исследовании, а также объективное обсуждение его значения. Отчет должен содержать достаточное количество данных и ссылок на опубликованные источники информации, чтобы коллегам можно было оценить и самим проверить работу. Написать хорошую публикацию – значит, достичь этих двух целей.

При всем многообразии форм научных публикаций (см. главу 2) наиболее важная из них – статья в периодическом или

*<sup>1</sup> Составлено с использованием следующих источников: Эллиотт С.М., Литвинов Б.В. Основные правила опубликования научно-технических статей в западных технических журналах (http://www.vniitf.ru/rig/books/cilia/cilia.html); Калуев А.В. Что полезно знать ученому перед тем, как писать свой труд. Центр физиолого-биохимических проблем. Изд. 3-е, переработ. и дополн.. Киев, 2001 (http://nature.web.ru/db/msg.html?mid=1159261&uri=index.htm); Владимиров Ю.А. Как написать научную статью (http://travmatology.narod.ru/naust.html).*

непериодическом издании. Монографии пишутся редко, а краткие публикации (тезисы докладов) не позволяют в должной мере ни отразить результаты, ни обсудить их. Во многих случаях тезисы докладов вообще не учитываются как публикации.

Если Вы желаете донести свои результаты и идеи до коллег, быть воспринятыми научным сообществом, Вам придется придерживаться определенных правил. Эти правила отчасти обсуждены ниже, а более подробно во многих статьях и руководствах, представленных в Инернете.

Можно выделить четыре основных условия успешной писательской деятельности: грамотное мышление, изложение, цитирование и оформление.

Грамотное мышление. Чтобы написать хорошую публикацию, необходимо грамотно думать. Например, перед началом и после окончания работы над рукописью ответьте на следующие вопросы:

- Надо ли писать о том, что Вы желаете изложить? Представляет ли Ваш материал научный интерес?

- Соответствуют ли методы работы, фактические результаты и выводы поставленным задачам?

- Соответствуют ли использованные методы сбора, обработки и анализа материалов структуре фактических данных? Помните, что методические ошибки - самые серьезные из возможных ошибок на этапе непосредственного выполнения работы. Во многих областях науки процедуры отбора и обработки исходных данных предельно стандартизированы.

- Соответствуют ли интерпретация и выводы фактическим ланным?

При отрицательном ответе на любой из этих вопросов следует или отказаться от публикации, или выполнить исследование заново, или переписать работу (переформулировать задачи и название работы, внести другие исправления).

Грамотное изложение. Чтобы написать хорошую статью, необходимо соблюдать стандарты построения общего плана научной публикации и требования научного стиля речи. Это обеспечивает однозначное восприятие и оценку данных читателями. Основные черты научного стиля: логичность, однозначность, объективность.

Логичность подразумевает жесткую смысловую связь на всех уровнях текста: информационных блоков, высказываний, слов в предложении. Важное условие понимания прочитанного - простота изложения, поэтому одно предложение должно содержать только одну мысль. Однозначность утверждений достигается правильным использованием научных терминов. В биологии особое значение имеет правильное наименование видов и других таксонов. При этом необходимо руководствоваться требованиями кодексов биологической (зоологической, ботанической) номенклатуры и сверяться с наиболее авторитетными сводками по анализируемой группе организмов. Требование объективности научной речи обусловливает недопустимость личных и эмоциональных оценок и высказываний, хотя это не означает, что надо писать обязательно сухим, казенным языком. Научный текст - это не художественное произведение, но читать его должно быть также интересно, как детективный роман. Некоторые особенности языка и культуры научной речи освещены в разделе 4.2.

Грамотное цитирование. Чтобы написать хорошую статью, необходимо не только знать и учитывать, но и грамотно цитировать труды предшественников. Пространственная, временная и интеллектуальная целостность научного сообщества возникает во многом благодаря цитатным связям ученых.

При использовании или обсуждении чьих-либо конкретных результатов старайтесь цитировать первоисточники, а не извлекайте отдельные факты из обзорных работ. Обзоры используйте обязательно, но именно как обзоры (!), указывая, например, что такой-то, обобщив то-то, пришел к тому-то. Разграничивайте степень достоверности цитируемых данных, обращая внимание на их завершенность: теория, обобщение, гипотеза или факт. Старайтесь не цитировать работы из реферативных журналов и не увеличивайте искусственно объем списка цитируемых публикаций, перенося в него работы из списков других авторов.

Грамотное оформление. Чтобы получилась хорошая публикация, необходимо грамотно оформить:

- иллюстративную часть публикации (таблицы, графики, рисунки, фотографии; см. раздел 4.2);

- статистическую (математическую) часть публикации (см. главу 3);

- цитатные ссылки в тексте и пристатейный список литературы (см. раздел 4.3 и главу 8).

Если у Вас нет желания соблюдать изложенные требования - не соблюдайте, но не расстраивайтесь из-за отказов в публикации и критики, поступающей на Ваши рукописи.

Для лучшего представления путей успеха в писательском и разговорном жанрах можно порекомендовать ознакомится со следующими источниками:

- Макки Р. История на миллион долларов: Мастер-класс для сценаристов, писателей и не только. Пер. с англ. М.: Альпина нон-фикшн, 2008. 456 с.
- Минто Б. Золотые правила Гарварда и McKinsey: принцип пирамиды в мышлении, деловом письме и устных выступлениях. Пер. с англ. И.И. Юрчик, Ю.И. Юрчик. М.: Манн, Иванов и Фербер, 2007. 272 с.
- Райнкинг Дж.Э., Харт Э.У., фон дер Остен Р. Композиция: Шестнадцать уроков для начинающих авторов. Пер.с англ. и адаптация А. Станиславского. М.: Флинта-Наука, 2008. 464 с.
- Уэстон Э. Аргументация: Десять уроков для начинающих авторов. Пер. с англ. А.Станиславского. М.: Флинта-Наука,  $2008.96c.$

### 4.1. Работа над статьей

Прежде чем начать работу над статьей, полезно ответить на следующие вопросы и держать ответы в голове, а лучше на листочке перед собой.

1. Какова основная цель Вашей работы? Ответ поможет четко определить и выдержать формат изложения:

- описываете ли Вы новые и важные результаты исследований (экспериментальная статья - наиболее распространенный тип);

- даете ли Вы новое толкование ранее опубликованным результатам (сводная аналитическая статья; обычно используется для выдвижения и обоснования крупной гипотезы);

- делаете ли Вы обзор литературы или крупной темы.

2. В чем состоит отличие этой работы от других работ по данной теме, ее новизна?

- какой новый вклад в науку дают результаты;

- печатался ли этот материал ранее;

- какое он имеет отношение к другим работам в этой области.

3. Где будет опубликована статья, на кого она ориентирована? Желательно познакомиться с «Правилами для авторов», чтобы с самого начала стараться выдержать требования редакции конкретного журнала.

Следующий этап работы - определение идеи, или основной гипотезы. Безусловно, она у Вас давно есть, раз Вы надумали писать статью. Однако проанализировать ее не помешает. Идея должна быть простой. В идеале в статье должен быть задан один вопрос и содержаться такой объем информации, который позволяет исчерпывающе на него ответить. Сформулируйте рабочие гипотезы, продумайте весь возможный спектр ответов на основной вопрос статьи: и те, которые Вы собираетесь доказать, и те, которые намерены опровергнуть. Если Вам это удалось, считайте, что статья наполовину написана - во всяком случае Вы имеете название.

Название. Это очень важный элемент статьи! Поэтому помните: не вникнув в смысл названия статьи, многие просто не станут читать Ваш труд. Основные достоинства названия краткость и ясность. В большинстве рекомендаций длина заголовка ограничивается 10-12 словами. Работа над приданием заголовку краткости, содержательности и выразительности работа непростая, поэтому не бойтесь переделывать заголовок много раз. Ключевые слова, отражающие суть работы, старайтесь ставить в начале. Название должно в большей степени характеризовать проблему, над которой Вы работаете, чем полученные Вами результаты.

Структура статьи. Экспериментальная статья обычно строится по единому стандарту:

- введение (основной вопрос, на который в нем предстоит ответить, - «Зачем это надо?»);

- описание материала и методов работы («Как это получе- $HO?*)$ :

- результаты («Что, где и когда наблюдается?»);

- обсуждение, заключение и/или выводы («Почему это наблюдается и что это означает?»);

- список цитированных источников.

Обычно статья включает также «Аннотация» и «Ключевые слова». В обзорных и аналитических статьях некоторые разделы могут быть опущены, а рубрикация может быть значительно сложнее.

Ввеление имеет нелью:

- определить гипотезу;

- дать вводную информацию;

- объяснить, почему Вы предприняли исследование;

- критически проанализировать исследования в данной области:

- показать актуальность темы.

Нередко «Введение» пишется на последнем этапе, после изложения результатов и их обсуждения, т. е. «под результат». Это не страшно. Во всяком случае, проверить соответствие «Введения» остальным частям статьи после завершения рабо-

ты необходимо. Однако подготовка «Введения» в начале работы структурирует процесс мыслительной активности автора и дальнейшее изложение. Готовое «Введение» необходимо проанализировать по следующим ключевым пунктам:

- четко ли сформулированы цели и исходные гипотезы, если они существуют?

- нет ли противоречий?

- упомянули ли Вы основную использованную литературу?

- подчеркнули ли Вы актуальность и новизну работы?

Методы исследований. Смысл информации, излагаемой в данном разделе, состоит в том, чтобы другой ученый достаточной квалификации смог воспроизвести исследование, основываясь на приведенных методах. В статьях по биологической тематике в этом разделе принято описывать место, время, условия проведения исследований, при необходимости объект исследований, объем и структуру материала, план эксперимента для экспериментальных работ, использованные лабораторные и статистические процедуры. Обязательно укажите ограничения и допущения для использованных методов и пути их «обхода», если это предпринималось.

Отсылка к литературным источникам без описания сути метода возможна только при условии его стандартности или в случае написания статьи для узкоспециализированного журнала. При ориентации на широкий круг читателей или при комбинации исследовательских подходов из нескольких научных дисциплин методы должны быть изложены предельно подробно.

При использовании сложного экспериментального или аналитического оборудования, от работы которого существенно зависят последующие результаты, указывайте марку прибора и производителя, так же как и производителей уникальных веществ, программных продуктов и пр. При необходимости в «Методах» следует давать определение используемых терминов.

Результаты. Это основной раздел, цель которого - показать, какими данными подтверждается рабочая гипотеза (гипотезы). При структуре статьи, включающей отдельные разделы «Результаты» и «Обсуждения», в первом следует описывать только данные. К вопросам «Почему результаты таковы?» и «Что они означают?» следует обращаться только в том объеме, в каком это необходимо для сохранения логики повествования.

Раздел «Результаты», как правило, наиболее насыщен иллюстрациями - таблицами, графиками, фотографиями, которые несут основную функцию доказательства, представляя в свернутом виде Ваш исходный материал. Важно, чтобы данные иллюстраций не дублировали текст. В текстовой части в идеале должны приводиться только объяснения значений данных таблиц и рисунков и разъясняться логика перехода к следующему блоку данных или к следующему шагу анализа. Повествовательная текстовая часть уподобляется, таким образом, ниточке, на которую нанизываются отдельные бусины - Ваши фактические данные.

Обсуждение результатов может быть вынесено в отдельный раздел, но может входить и в раздел «Результаты». Важно, чтобы такое обсуждение было. Его задача состоит в том, чтобы показать, почему представленные результаты именно таковы и как они соотносятся с основной идеей статьи. В «Обсуждении» надо указать характерные особенности результатов работы, оценить пределы работы, т.е. те рамки, в которых правомерны выводы. Практически никогда не бывает так, чтобы полученные результаты можно было бы с очевидностью распространить на смежные области знаний. Чем более широкими Вы хотите представить свои заключения, тем труднее это будет доказать. Необходимо сравнить представленные результаты с предыдущими работами в этой области - как Вашими, так и других авторов.

Заключение либо Выводы. В разделе необходимо сопоставить полученные результаты с начальной целью работы. Насколько они совпадают? Чему способствует Ваша статья? Чем Вы обогатили науку?

Важно определить значение Ваших результатов для дальнейших исследований. Для этого необходимо ответить на следующие вопросы: Какие направления для будущей работы предполагают Ваши результаты? Может быть, Ваши результаты выявили тупиковую ситуацию, и продолжение работ бессмысленно? Отрицательных результатов в науке не бывает, даже если они указывают на необходимость отказа от выбранного направления исследований. Лучше быть честным до конца. Чем раньше Вы выявите перспективность или безнадежность дальнейших работ, тем меньше лет своей жизни потеряете на пути к успеху. От Вашей объективности зависит успех или неудача Вашей работы.

Аннотация. Этот раздел готовится последним. Характерная черта хорошей аннотации - освещение ключевых моментов без их детализации. Большинство журналов ограничивают размер аннотации, который должен отражать следующие моменты:

- цель исследования;
- использованные методы или технологии;
- основные результаты;
- авторские выводы.

Список цитированной литературы - еще один очень важный элемент статьи. Большинство журналов не примут Вашу статью, если список литературы будет составлен не по правилам. Причина этого понятна: если Вы не справились даже с литературой, что говорить о самой статье. Некоторые общие рекомендации по оформлению цитатных ссылок в тексте публикации и пристатейного списка литературы представлены в разделе 4.3 и в главе 8.

При финальной проверке статьи следует ответить на такие вопросы:

– Объяснили ли Вы, зачем делали данную работу?

- Достаточно ли полно изложены принципы и методы исследования для того, чтобы Ваши результаты были однозначно понятны и могли бы быть независимо проверены коллегами?

- Достаточно ли полно представлены и описаны фактические данные - по отношению к самим данным и последующим выволам?

– Обсудили ли Вы именно те смысловые аспекты, вытекающие из представленных данных, которые хотели бы или следовало бы обсудить?

– Оформлена ли рукопись в соответствии с требованиями редакции?

Требования к объему, содержанию, рубрикации и оформлению статей - разные в разных журналах. Поэтому техническую доработку и оформление статьи необходимо проводить в соответствии с «Правилами для авторов», которые регулярно публикуются в журналах и, как правило, доступны в электронном виле.

После окончания работы над рукописью дайте ей «полежать». Просмотрите ее свежим взглядом через неделю, две или месяц. Очень полезно обсудить статью с коллегами в частной беседе или на семинаре. В случае необходимости внесите поправки. Самое важное: не затягивайте усовершенствование до бесконечности, обязательно отправьте статью в редакцию!

Как правило, первым опытом научной публикации для начинающего исследователя является не статья, а краткая публикация. Наиболее распространенный ее вид - тезисы доклада. В исходном понимании тезисы - это отнюдь не маленькая статья, а совершенно особый тип публикации. Тезисы обычно издаются до начала какого-либо научного мероприятия и позволяют ознакомиться с тем, что собирается сообщить докладчик. Таким образом, одно из отличий тезисов от статьи состоит в том, что написание тезисов преследует цель заинтересовать собравшихся, обеспечить некоторую рекламу доклада и (или) докладчика. Соответственно они могут (но не обязательно должны) быть более броскими, более провокационными.

Обычный формат тезисов близок к формату «Реферата» научной статьи (цель исследования, методы, основные результаты, выводы). Но вполне допустимо, что в тезисах не отражаются некоторые обязательные для статьи разделы, например, «Материалы и методы» или «Результаты», а акцент делается на формулировке проблемы или изложении гипотезы, которую автор намерен доказать в своем выступлении. В кратких публикациях, издаваемых после научного мероприятия, которые также принято называть тезисами, свободы для творчества меньше, так как рекламная функция публикации отпадает.

## 4.2. Язык и оформление научной работы<sup>1</sup>

Наиболее характерная особенность языка письменной научной речи - формально-логический способ изложения. Поэтому научное произведение состоит в основном из изложения фактов и рассуждений, цель которых - доказательство истин, выявленных в результате исследования действительности. Для научного текста характерны смысловая законченность, целостность и связность, что достигается использованием специальных языковых средств связи. В таблице приведены речевые клише, выполняющие различные функции и используемые в научных произведениях как средства связи между предложениями. Некоторые другие сугубо лингвистические особенности научных текстов проанализированы, например, в материалах сайта «Стиль документа» (http://doc-style.ru/) в разделе «Научный и технический текст».

Культуру научной речи определяют точность, ясность и краткость. Точность речи достигается за счет правильного употребления специальных терминов и выражений и правильного выбора грамматических конструкций, не допускающих различного толкования. Я с но с ть - умение писать доступно и доходчиво. Краткость - умение избежать ненужных повторов, излишней детализации и словесного мусора. Каждое

<sup>1</sup> При подготовке раздела использована книга: Кузин Ф.А. Магистерская диссертация. Методика написания, правила оформления и процедура защиты: Практ. пособие для студентов-магистрантов. 2-е изд., перераб. и доп. М.: Ось-89, 1999. 304 с.

слово и выражение должны служить одной цели: как можно точнее и короче донести суть дела. Поэтому слова и словосочетания, не несущие смысловой нагрузки, должны исключаться из научной речи. Краткость может быть достигнута, если избегать использования лишних, заимствованных, дублирующих друг друга по смыслу слов, канцеляризмов. Также эффективно сокращение часто используемых слов и словосочетаний или их замена аббревиатурами. Например, после первого упоминания термина «биогеоценоз», после него в круглых скобках приводится аббревиатура (БГЦ) и далее уже пишется БГЦ.

Поучительный анализ современных тенденций развития научного языка в России приведен в эссе:

Инге-Вечтомов С.Г. Язык ученого и национальная идея // Проблемы деятельности ученого и научных коллективов. Под ред. С.А. Кугеля. Вып. 26. (www.gramma.ru/KOL/?id=1.60)

| Речевая функция                                   | Лексические средства                 |
|---------------------------------------------------|--------------------------------------|
| Причина<br>и следствие,<br>условие<br>и следствие | (и) поэтому, потому, так как         |
|                                                   | поскольку                            |
|                                                   | отсюда следует; откуда следует       |
|                                                   | вследствие                           |
|                                                   | в результате                         |
|                                                   | в силу этого; в виду этого           |
|                                                   | в зависимости от                     |
|                                                   | в связи с этим, согласно этому       |
|                                                   | в таком случае, в этом случае        |
|                                                   | в этих условиях, при таких условиях  |
|                                                   | (а) если (же), то                    |
|                                                   | что свидетельствует; что указывает;  |
|                                                   | что говорит; что соответствует;      |
|                                                   | что дает возможность; что позволяет; |
|                                                   | что способствует; что имеет значение |

Речевые клише

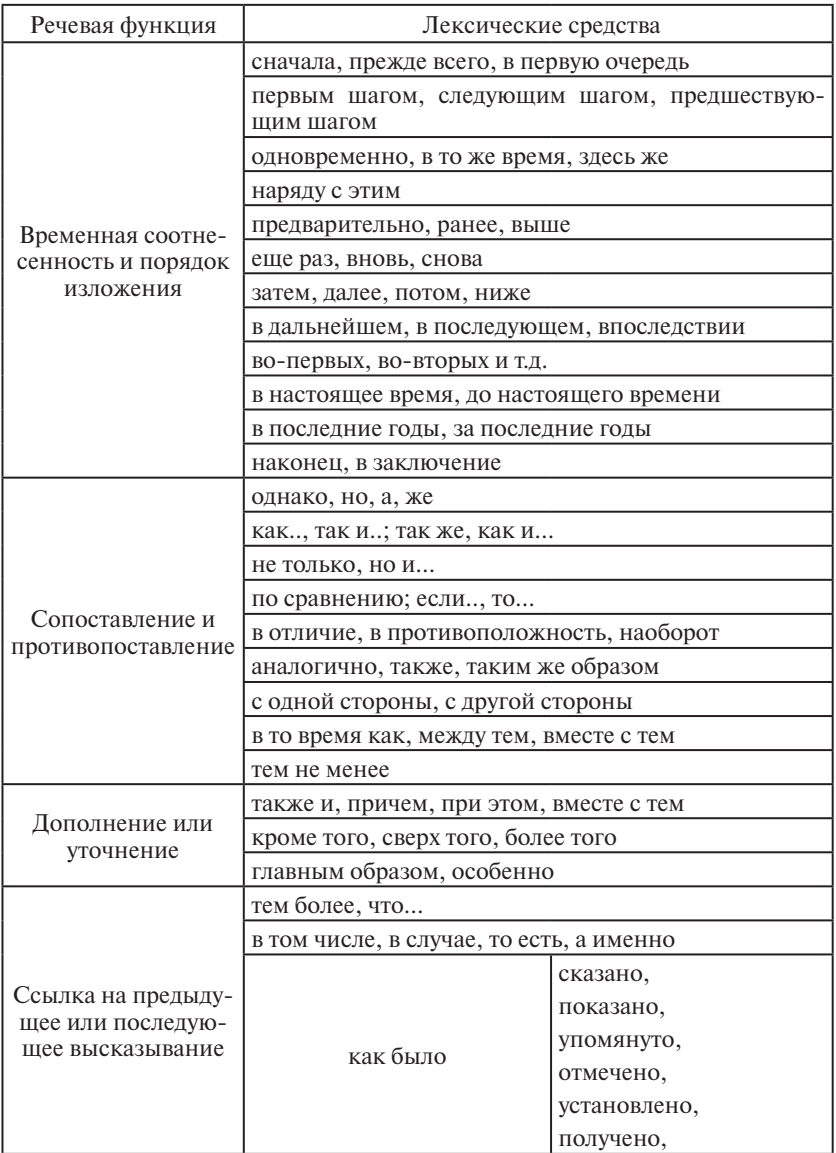

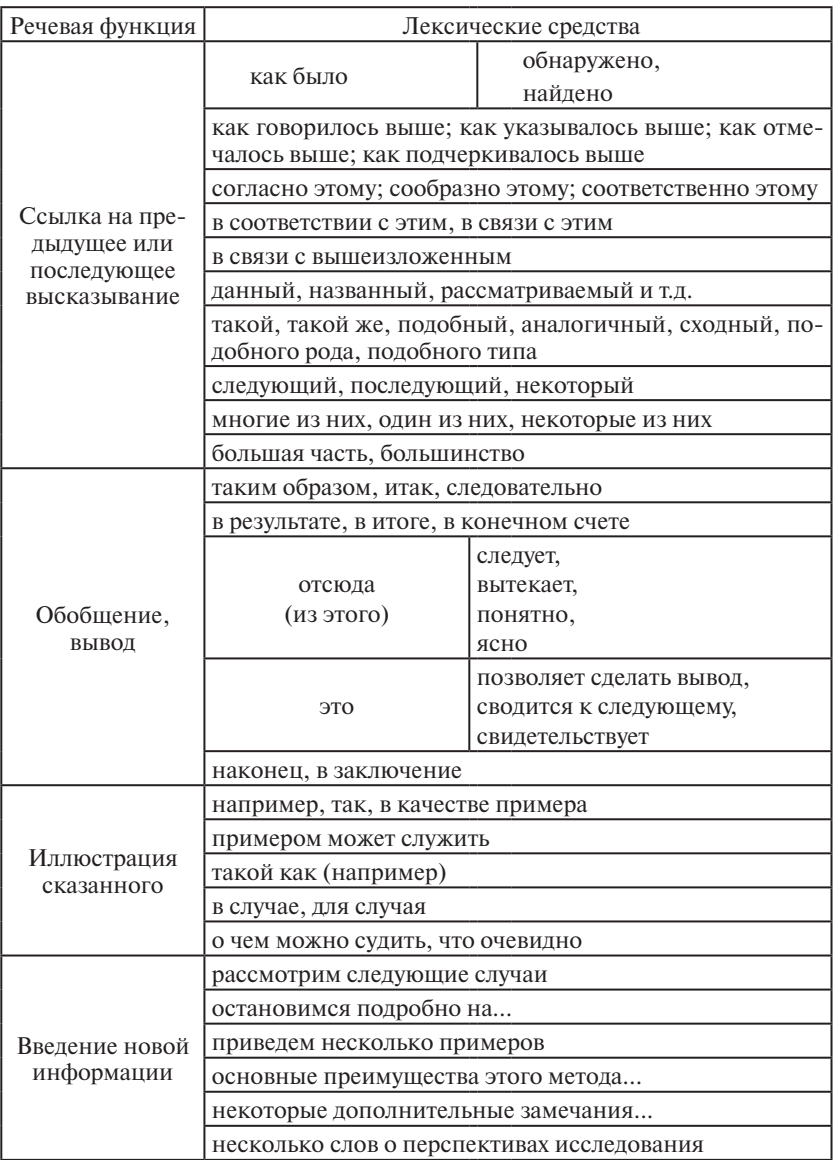

Повышению точности, ясности и краткости статьи способствует правильное использование таблиц и иллюстраций. Например, табличная форма представления материала позволяет точно и кратко охарактеризовать цифровой (в большинстве случаев) материал исследования, а хорошая иллюстрация (например, график) нередко без дополнительных объяснений в тексте позволяет читателю сделать правильный вывод.

Важно помнить, что обращение к таблицам и иллюстрациям оправдано только в том случае, если их использование действительно способствует повышению точности, ясности и краткости повествования.

## Таблицы

По содержанию таблицы делятся на аналитические и неаналитические. Первые являются результатом обработки и анализа численных данных. Как правило, после таблиц делается обобщение в качестве нового (выводного) знания, которое вводится словами: «представленные в таблице данные позволяют сделать вывод, что...». Такие таблицы дают возможность выявить и сформулировать определенные закономерности. В неаналитических таблицах помещаются, как правило, статистически необработанные данные, необходимые лишь для информации или констатации.

Таблица состоит из следующих элементов: порядкового номера и тематического заголовка, боковика, заголовков вертикальных граф (головки), горизонтальных и вертикальных граф основной части (прографки). Порядковый номер таблицы служит для ее связи с текстом. Связь оформляется ссылкой в тексте, например: (табл. ...), а при повторном обращении к одной и той же таблице - (см. табл. ...). Таблица не нумеруется, если в статье она единственная. Тематический заголовок определяет содержание таблицы. Он не должен дублировать основной текст, где приводится ссылка на таблицу, в частности, в заголовке следует избегать таких слов как «значение», «величина», «расчет», «зависимость».

Головка – часть таблицы, в которой приводится содержание вертикальных граф. Она может состоять как из одного, так и нескольких ярусов. Заголовки граф в первом ярусе пишутся с прописной буквы, в конце ни точку, ни запятую не ставят. Заголовки граф второго и последующих ярусов пишут со строчной буквы, если подчиненный ярус составляет единую грамматическую форму с предыдущим. Если заголовки подчиненного яруса имеют самостоятельное значение, то они пишутся с прописной буквы. Боковик – крайняя левая графа, содержащая сведения о горизонтальных строках. Каждый боковик, как и другие вертикальные графы, должен иметь заголовок. Прографка – это графы (ячейки), содержащие собственно данные. В таблице недопустимы пустые прографки. В случае отсутствия данных необходимо писать «нет данных» или ставить знак тире. Абсолютно идентичные текстовые сведения можно заменить: одно слово – кавычками; два и более слов – выражением «То же». Цифры, химические символы и другие знаки при повторении заменять нельзя – их следует воспроизводить в каждой ячейке.

При переносе таблицы на следующую страницу головку таблицы следует повторить и над ней поместить слова «продолжение (или окончание) таблицы №…». Если головка громоздкая, допускается ее не повторять. В этом случае пронумеровывают графы и повторяют их нумерацию на следующей странице. Заголовок таблицы не повторяют.

## *Иллюстрации*

Все иллюстрации в работе должны быть пронумерованы, за исключением случая, если иллюстрация – единственная. Как и на таблицы, на иллюстрации делаются ссылки в тексте, при этом они не должны повторять содержание тематического заголовка в подписи к иллюстрации. Подрисуночная подпись обычно имеет следующие основные элементы: порядковый номер с обозначением «Рис.» и последующей арабской цифрой,

после которой стоит точка - «Рис. 1.»; тематический заголовок (текст с характеристикой изображаемого в наиболее краткой форме) и экспликацию (объяснение деталей иллюстрации).

Основные виды иллюстративного материала следующие: график (диаграмма), рисунок, схема и фотография (чертеж в статьях естественно-научной тематики практически не используется). Графики (диаграммы) применяются для сравнения исследуемых численных величин или изображения зависимости между ними. Схемы - изображения, передающее обычно с помощью условных обозначений и без соблюдения масштаба основную идею какого-либо предмета, явления или процесса и показывающее взаимосвязь их главных элементов. Схемы различных систем и процессов могут быть изображены в виде прямоугольников или других фигур с указанием связи между ними (такие схемы обычно называют блок-схемами). Фотография - не только убедительное и достоверное средство наглядной передачи действительности, но часто и научный документ (изображение ландшафта, вида растения или животного, расположение объектов наблюдения и т.п.). Рисунок используется в том случае, если нужно изобразить явление или предмет такими, какими мы их зрительно воспринимаем, но без лишних деталей и подробностей. Часто рисунок позволяет более наглядно, чем фотография изобразить форму, структуру и расположение предметов. Он помогает устранить ненужное, мешающее понять суть дела и выделить основные части изображаемого объекта.

Оформление таблиц и иллюстраций жестко регламентируется всеми журналами и редакциями, поэтому обязательно сверяйтесь с «Правилами для авторов». Некоторые общие рекомендации при подготовке иллюстративных материалов следующие (см. также главу 3):

- надписи, цифровые и текстовые обозначения на рисунках должны быть пропорциональны размерам изображения; на рисунках биологических объектов обязательно должен быть приведен масштаб измерений;

- для числовых данных на рисунках и в таблицах (и в тексте) выбирайте единицы измерения таким образом, чтобы максимум данных приходилось писать с минимальным количеством нулей до или после десятичного знака;

- расшифровывайте все подписи, обозначения и сокращения в таблицах и на рисунках.

#### 4.3. Цитатные ссылки в тексте и пристатейный список литературы<sup>1</sup>

Регулярная научная работа обязательно основывается на предыдущих результатах, своих или коллег, поэтому научные статьи и другие значительные по объему публикации обязательно содержат библиографические ссылки в качестве документального подтверждения знания авторами этих результатов. Помните: использование в работе чужих идей, данных, методов или воспроизведение текста без ссылки на их авторов - это плагиат, одно из главных нарушений научной этики!

Приводимые в публикации библиографические сведения дают возможность читателю быстро определить связь работы с предшествующими исследованиями и показать ее источниковедческую базу, во многих случаях позволяют составить представление о научных позициях автора, его принадлежности к определенной научной школе, проверить фактическую достоверность приводимых данных. Практика показывает, что специалист, знакомясь с новой публикацией, часто просматривает ее в такой последовательности: «Название» - «Аннотация» - «Список литературы» - «Выводы» - «Основной текст». Это

<sup>&</sup>lt;sup>1</sup> При подготовке раздела использованы консультации И.В. Братцевой и следующие источники: Сергеев Н.М. Этика соавторства и этика цитирования // Российский химич. журн. 1999. № 6 (http://vivovoco.rsl.ru/VV/PAPERS/ECCE/ ETHICS/SERG.HTM); Батыгин Г.С. Лекции по методологии социологических исследований. Учебник для студентов гуманитарных вузов и аспирантов. 2002. Глава 7. Подготовка научной публикации (http://www.iu.ru/biblio/archive/ batigin%5Flection/8.aspx).

свидетельствует о важности правильного подбора ссылок и их библиографических описаний.

Ссылка производится в двух случаях: а) когда упоминается произведение и б) когда воспроизводятся чужой текст либо сведения в виде цитаты или переложения. Ссылаться можно на публикацию, архивный документ, рукопись сочинения, личное сообщение (в последних двух случаях необходимо личное разрешение автора). В пристатейный список следует включать только цитированные источники. Прикнижный список может быть расширен за счет включения в него рекомендуемой литературы, вспомогательных, правовых и других источников.

Уместно подчеркнуть несколько очень желательных условий: - со всеми работами, приводимыми в списке цитированной литературы, автор должен быть знаком лично;

- ввиду ограниченного объема большинства публикаций следует прежде всего цитировать самые важные работы, чему должен предшествовать определенный отбор источников;

- не следует устраивать в тексте статьи «завалы» из 10-20 следующих в одной ссылке фамилий авторов цитируемых работ.

Главное требование при оформлении ссылок и списка библиографических описаний - никакого творчества! Необходимо постоянно сверяться с ГОСТами, справочниками, «Правилами для авторов», консультироваться со специалистами-библиографами. Ссылки на источник могут оформляться тремя способами, при этом первые два не требуют формирования в конце публикации списка библиографических описаний.

Первый - внутритекстовый - довольно неудобный и встречается редко.

Второй - подстрочное размещение ссылок на странице (или на боковых полях). Научные журналы используют этот метод, но в естественно-научной литературе он не имеет большого распространения. (В естественно-научных публикациях таким способом могут оформляться примечания - другой вид вспомогательного аппарата публикации.)

Третий - наиболее распространенный - затекстовые ссылки, которые представляют собой пристатейные (прикнижные) библиографические списки. Связь библиографического описания в списке с текстом публикации может оформляться разными способами:

- путем сквозной нумерации цитируемых источников в соответствии с порядком их упоминания в тексте (нумерация в тексте помещается в квадратные скобки);

- путем нумерации цитируемых источников в порядке их следования в составленном по определенному (чаще всего алфавитному) принципу списке библиографических описаний;

- путем приведения в тексте фамилии автора(ов) и года публикации; в таком случае список описаний формируется по алфавитному принципу.

Разные отечественные журналы практикуют все три способа, в западной литературе широко распространен третий способ. Последнее обусловлено требованиями компьютерной сортировки ссылок, кроме того, этот способ удобен и функционален, так как нередко позволяет читателю (если это специалист), не заглядывая в описание, определить цитируемый источник.

Кратко описать все тонкости оформления ссылок невозможно. Не жалейте времени - читайте «Правила для авторов» и соответствующую справочную литературу (см. главу 8).

## $$

# КАК СДЕЛАТЬ УСТНЫЙ ДОКЛАД

## Р.М. Хантемиров

Устное выступление с докладом - это важная часть научной деятельности, которая, к сожалению, часто недооценивается.

Люди с природным талантом оратора встречаются редко. Но с помощью труда и практического опыта можно добиться очень хорошего уровня презентации. Учитывая, что стандарты устных выступлений в научной практике довольно низкие, хорошее выступление часто становится запоминающимся событием.

### Предварительное планирование

На данном этапе Вы должны приспособить доклад к конкретной ситуации. Прежде всего хорошо бы выяснить, кто будет присутствовать. Если это конференция - полезно ознакомиться со списком ее участников, выяснить их интересы, оценить состав слушателей - узкие или общие специалисты, сколько их будет. Выясните количество времени, выделенное для доклада. Уточните, включены ли в отведенное время и вопросы. Желательно все это сделать как можно раньше!

## Подготовка

Нужно построить доклад вокруг одной идеи, используя все, что может лучше ее раскрыть, и выбрасывая все, что несущественно или может отвлечь внимание. Детальное обсуждение материала или слишком расширенный обзор не запомнятся, скорее, усыпят аудиторию.

После того как Вы решили, о чем будете говорить, необходимо решить, как это сказать. Главное в изложении - четкость.

В отличие от беседы или письменного документа, доклад - это что-то вроде одного залпа. Поэтому Ваш доклад должен быть хорошо сконструирован и представлен аудитории ясно и в логичной последовательности.

Очень важен визуальный ряд доклада. В презентации откажитесь от таблиц. Если это невозможно - сократите их содержание до минимума. Громоздкие таблицы с мелкими цифрами только испортят впечатление от Вашего доклада. Старайтесь меньше использовать математические формулы: чтобы вникнуть в их суть, аудитории требуется длительное время, а это существенно снижает темп доклада. Основой зрительного ряда следует сделать рисунки и диаграммы. Они должны быть крупными, содержать минимум элементов, быть понятными и без комментариев, т.е. иметь заголовок и обозначения элементов. Лучше отказаться от использования какого-либо фона для рисунков и текста. Изображение должно быть как можно более контрастным, чтобы даже при использовании проектора со слабой лампой в незатемненной аудитории можно было разглядеть текст и рисунки. Не увлекайтесь экзотическими видами переходов от слайда к слайду, компьютерным озвучиванием слайдов и прочим украшательством. Это лишь отвлечет аудиторию от смысла Вашей презентации. Дополнительные эффекты уместны только тогда, когда они усиливают интерес аудитории к содержанию доклада.

Помогает восприятию выводимый на экран текст основных положений доклада (цель, методы, выводы). Текста должно быть немного, он должен быть хорошо видимым и на задних рядах. Не стоит во время доклада слово в слово зачитывать его!

Чем раньше Вы начнете готовить визуальные элементы, тем они будут лучше, но не утоните в бесконечном улучшении.

Хороший зрительный ряд Вашей презентации спасет Вас от провала, если даже Вы потеряете на время дар речи.

### Некоторые советы по структуре доклада:

- Не считайте, что аудитория хорошо знакома с основными представлениями и понятиями, лежащими в основе Вашего доклада. Очертите их кратко, но ясно в начале доклада.

- Восприятие информации аудиторией снижается по ходу доклада. Поэтому если Вы представляете ряд положений, организуйте их от более к менее важным, а еще лучше - менее важные положения вообще выбросить.

- Определите цель доклада в его начале и вернитесь к ней в конце. Между этими моментами обсуждайте, как Ваш материал соотносится с целью. Вступление должно сразу вызвать интерес и приковать внимание аудитории, поэтому избегайте банальных начальных фраз («Спасибо оргкомитету за ...») и технического жаргона.

- Не используйте списки («во-первых...», «во-вторых...»). Вы можете спутать систему списка («во-первых...», «затем...», «на пятом этапе») или позже в докладе выяснится, что Вы пропустили какой-то пункт и Вам придется возвращаться назад.

- В заключение обобщите основные положения, которые Вы обсуждали, и как Ваша работа относится к вопросам, которые Вы подняли. Постарайтесь помочь аудитории сохранить в памяти эту последнюю информацию. Отметьте начало заключения («В заключение ...»).

- Не забудьте отдать должное другим, где это надо. Если Вы используете чужие рисунки или данные, обязательно упоминайте об этом

Один из путей поддержания интереса - организация доклада в виде рассказа. Используя нестандартный порядок изложения материала, можно удержать интерес аудитории. Например, вместо доклада в формате научной статьи (введение/методы/ результаты/обсуждение) или в некоей хронологии попробуйте использовать формат, обычно присущий таинственным историям. Только не позволяйте Вашему энтузиазму скрыть за историей материал, который лежит в основе Вашей презентации.

### Все приходит с тренировками

Надо тренироваться - это самый важный фактор для хорошей презентации. Не готовьте доклад наспех - его нужно успеть «обкатать». У того, кто считает, что может выступить с ходу, получается либо беспорядочный, либо шероховатый и скучный доклад. Опыт показывает, что плохие доклады чаще делают исследователи в возрасте, уверовавшие в свою способность выступать без полготовки.

Сначала порепетируйте без зрителей. Можно записать выступление на видеокамеру и критически посмотреть, что получилось. Чтобы не улучшать плохой доклад, после нескольких прогонов сделайте пробное выступление перед коллегами и попросите высказать их свое мнение. Лучше тренироваться на людях, плохо знакомых с Вашей темой, чем на узких специалистах, которые будут придираться к деталям.

По мере репетиций попробуйте пересмотреть структуру доклада, связи между его положениями. Убирайте несущественные подробности.

Тренируйтесь со всеми частями. Если Вы всегда будете начинать сначала - у Вас будет прекрасное начало выступления, но бледный конец. Начинайте иногда с середины или с конца. Старайтесь не подглядывать в бумажку, когда Вам это не нужно. Не старайтесь выучить текст наизусть, при тренировках старайтесь говорить разными словами, придерживаясь основного направления. Думайте об идеях доклада - и Ваши слова будут течь естественно. Используйте короткие предложения с простой конструкцией. Не используйте жаргон.

Говорите не спеша, делайте иногда паузы, во время которых аудитория сможет обдумать то, что Вы говорите. После того, как Вы показали новый слайд, сделайте небольшую паузу, чтобы зрители успели посмотреть на рисунок.

Не превышайте отведенного для доклада времени! Никогда! Это проявление неуважения к аудитории. Укорачивайте Ваш доклад, выбрасывая детали, вспомогательную информацию. Если детали совершенно необходимы, сделайте их в виде приложения и раздайте перед докладом зрителям. Часто чтобы сократить время доклада, говорят быстрее. Возможно, Вы уложитесь в отведенное время, но не добьетесь главной цели. Оптимальная скорость выступления – около 100 слов в минуту. Всегда оставляйте время на несколько вопросов в конце доклада. Чувство времени приходит с практикой, но имейте в виду, что на докладе из-за различных факторов может уйти до 20% больше времени, чем на репетиции.

Чем чаще Вы будете тренироваться, тем ненавистнее для Вас будет Ваш доклад. Поэтому после первого круга репетиций полезно сделать перерыв на 1–2 недели, и затем с новыми силами и мыслями продолжить подготовку. Это значит, что готовиться к докладу нужно начинать за 3–4 недели. За день до доклада прорепетируйте еще раз, используя зеркало.

## *Перед докладом*

Если возможно, ознакомьтесь с помещением, в котором будете делать доклад. Убедитесь, что там есть необходимая аппаратура. Поинтересуйтесь, кто за нее отвечает. Если зал большой, а Ваш голос слабый – используйте микрофон. Протестируйте его, когда в зале нет зрителей. Проверьте наличие мела (фломастеров), тряпки, указки. Если это лазерная указка – в порядке ли батареи. Заранее приведите в порядок свою одежду и прическу.

## *Доклад*

1. Делайте все так, как отрепетировали, лучше не импровизировать в последнюю минуту.

2. Старайтесь смотреть в глаза слушателям, но не фиксируйте взгляд только на одном зрителе – он будет чувствовать себя неловко.

3. Говорите не спеша, ясно и отчетливо, используйте естественные жесты.

4. Следите за своим поведением, постарайтесь не быть скованным, не шататься, не переступать с ноги на ногу, избегайте некоторых привычек - не перебирайте мелочь в кармане, не шагайте из угла в угол, не чешите волосы, не поправляйте одежду. Особое внимание обратите на слова-паразиты («типа», «как бы», «э-э», «значит» и пр.). Говорите обращаясь к аудитории, а не в угол, в потолок или экран. Не исчезайте за кафедрой (трибуной). Вас должны видеть!

5. Поддерживайте связь с аудиторией, вовлекайте ее в процесс презентации, задавая вопросы (на которые Вы сами и отвечаете) и с помощью контакта глазами.

6. Если у Вас нет опыта комедийного актера разговорного жанра, не злоупотребляйте шутками.

7. Заключение (обобщение) должно быть подготовленным и запоминающимся, не поддавайтесь соблазну добавить несколько слов экспромтом. Последние слова запоминаются сильнее, поэтому они должны быть отрепетированы заранее.

#### Ответы на вопросы

Часто ответы на вопросы оставляют большее впечатление, чем сам локлад.

1. Повторяйте вопрос, чтобы всем было ясно, о чем Вас спросили.

2. Перед ответом подумайте хотя бы секунду. Главное - дождитесь, когда спрашивающий закончит вопрос. Единственное исключение - когда вопрос неясный и беспорядочный. Но и это надо делать тактично, например «То есть Вы спрашиваете ... ?». Не спешите давать ответ сразу же, этим Вы покажете уважение к спрашивающему и дадите себе время на то, чтобы убедиться, что Вы отвечаете именно на тот вопрос, который задан. Если Вы не уверены, попросите переформулировать вопрос или прояснить, о чем же спрашивают.

3. Если вопрос задан во время доклада и он проясняет неопределенность - отвечайте сразу.

4. Избегайте затяжных лискуссий с одним человеком и пространных ответов.

5. Если Вас спросили о том, о чем Вы уже сказали ранее в докладе, ответьте еще раз.

6. Если не можете ответить на вопрос, то так и скажите. Не извиняйтесь. Вместо «не знаю» можно использовать другие выражения: «Это не входило в задачи моей работы», «Это вне области моей компетенции», «С этим вопросом Вам лучше обратиться к ... » и т.д. Затем Вы можете либо предложить обдумать (исследовать) вопрос и вернуться к нему как-нибудь позже, либо предложить человеку, задавшему вопрос, источник, где он может найти ответ, либо попросить аудиторию о предложениях.

### Что еше почитать:

- Марьянович А., Князькин И. Новая Эрратология, или Как получить ученую степень. СПб.: Изд-во ДЕАН, 2005. 352 с. (Разделы 21-25 посвящены докладу при защите диссертации, но большинство советов относится ко всем устным научным выступлениям).
- Radel J. Preparing effective oral presentations (Univ. Kansas Medical (www.kumc.edu/SAH/OTEd/jradel/Preparing talks/ Center) TalkStrt.html).
- Scientifically speaking. Tips for preparing and delivering scientific talks and using visual aids. 2005. The Oceanography Society (www.tos.org/pdfs/sci speaking.pdf).
- Alley M. The craft of scientific presentations: critical steps to succeed and critical errors to avoid. Springer, 2003. 242 p. (www. springerlink.com/content/978-0-387-95555-1/).

## $\Gamma$ **TARA 6**

# КАК ПОДГОТОВИТЬ СТЕНДОВЫЙ ДОКЛАД

## Р.М. Хантемиров

Стендовый доклад по сравнению с устным имеет как преимущества, так и недостатки. К преимуществам относится то, что

- стендовый доклад может быть изучен не спеша;

- эта форма презентации позволяет автору общаться с интересующимся зрителем;

- автор, особенно молодой, меньше волнуется, чем при устном локладе.

Однако

- нужны дополнительные усилия по привлечению потенциальных зрителей;

- при изучении стендового доклада зрители находятся не в очень комфортных условиях (не сидят);

- во время постерной сессии автор должен находиться у своего доклада, поэтому он обычно не может посмотреть другие стендовые доклады;

- на подготовку стендового доклада уходит не только время, но и деньги (на печать постера).

Иногда неопытные докладчики в качестве стендового доклада представляют журнальную статью на стенке. Некоторые исследователи считают, что «информационно-насыщенный» стендовый доклад вызовет впечатление очень продуктивной работы. Это не так. «Набитый» результатами стендовый доклад скрывает центральную идею, результаты исследования будут непонятны большинству остановившихся у вашего постера, а еще больше пройдут мимо него к следующему.

Главная догма для постера - простота. Как правило, на сессиях постеров шумно, освещение часто не особенно качественное, читающий стоит в неудобном положении, запрокинув голову или, наоборот, нагнувшись, - в таких условиях трудно воспринимать большой поток информации. Поэтому ограничивайте информацию. Выберите одно-два положения, которые на Ваш взгляд являются самыми важными и сфокусируйтесь на них. Если Вы сможете четко изложить хотя бы один пункт, Ваш стендовый доклад будет удачен. Помните, что Вы будете стоять у стендового доклада для ответов на вопросы и, если необходимо, объясните детали. Можете подготовить письменное резюме доклада для тех людей, которые заинтересованы в более детальной информации, хотя основные положения должны быть ясны и без дополнительных объяснений.

Научные сотрудники должны учиться у создателей коммерческой рекламы, которые тратят много умственных усилий, времени и денег, чтобы представить информацию кратко, ясно и привлекательно.

## Рекомендации по макету стендового доклада

Чтобы представить себе размеры и положение стендового доклада, сделайте черновой план на листке бумаги. Для этого удобно использовать какую-либо графическую программу, что позволит оценить, сколько текста и рисунков нужно включить в стендовый доклад, какими должны быть их размеры и расположение. Поэкспериментируйте с несколькими черновиками. Попробуйте различные размеры и положение до того, как примете окончательное решение. Можете также посмотреть в Интернете (некоторые ссылки в конце раздела), как делают стендовые доклады другие исследователи, чтобы позаимствовать идеи или поучиться на чужих ошибках.

При работе с черновиками начинайте кристаллизировать Ваши мысли в наиболее важные положения. Решите, какие одно или два положения Вы хотели бы сделать понятными зрителям.

Не пытайтесь увеличить количество рисунков или объем текста за счет уменьшения их размеров. Их будет трудно воспринимать. Будьте безжалостны и целеустремленны при сокращении. Никогда не теряйте из поля зрения те немногие положения, которые Вы хотите выделить. Приманивайте зрителей ясностью, простотой и рисунками.

Заголовок. Заголовок, включающий название доклада, фамилии авторов и т.д., располагается в верхней части постера. Фотография автора может быть как в заголовке доклада, так и в его содержании (например, фото автора в качестве масштаба у объекта исследований).

Название стендового доклада. Первое, на что обратит внимание зритель, - название, поэтому оно должно быть коротким, информативным и интересным. Длинное название приведет зрителей в уныние. Если название заманчиво или даже вызывающее, это привлечет интерес зрителей.

#### Примеры:

- название информативное, но длинное: Индивидуальная реакция видов травяно-кустарничкового яруса березовых лесов южной тайги Среднего Урала на ежегодное внесение различных форм минеральных удобрений;

- лучше выглядит: Реакция травяно-кустарничкового яруса на внесение минеральных удобрений;

- подобная версия привлечет внимание, поскольку название построено в виде вопроса: Надо ли удобрять травостой в лесу?

Шрифт для названия доклада должен быть высотой не менее 3 см (100 и более пт).

Текст стендового доклада. В научных статьях предложения часто длинны и сложны. Для стендового доклада многословность противопоказана. Излагайте суть коротко и просто. Короткие предложения должны разделяться пробелами.

Ключевые слова должны быть в начале предложения. Это не только облегчает быстрый просмотр текста, но и выделяет важную информацию.

Как правило, текст стендового доклада включает введение, методы, результаты и выводы. Можно выделить место для благодарностей. Названия разделов должны присутствовать, чтобы облегчить ориентирование зрителей в тексте доклада.

Лучше выбирать шрифты типа sans serif (например, Helvetica, Arial, и подобные), которые не имеют тонких линий. Кроме того, они пропорциональны, что облегчает чтение. Название раздела лучше давать жирным шрифтом. Весь текст, набранный жирным шрифтом, читать утомительно, тем более он забивает рисунки. Также не следует писать весь текст прописными буквами.

Шрифты типа serif (например, Times) легче читаемы при мелких размерах. При больших размерах такой шрифт несколько отвлекает от содержания, особенно в названиях.

Ширина строки должна составлять около 40 символов. Текст должен быть высотой не менее 24 пт, чтобы можно было свободно читать с расстояния 1-1.5 м. Поскольку буквы должны быть крупными, Вы должны сократить количество информации. Используйте простой и ясный язык. Избегайте сокращений и жаргона, не злоупотребляйте терминами. Если возможно, откажитесь таблиц. Если же это необходимо, сделайте их краткими или в виде отдельного листка для раздачи желающим.

Цвет – ценное качество стендового доклада. Поэтому по возможности используйте цветную основу, но не злоупотребляйте цветом, чтобы он не отвлекал от содержания. Не очень важные части лучше располагать на бумаге холодного или нейтрального цвета (голубой, зеленой, серой), а гвоздь постера – на листах теплого цвета (красных и желтых). Не забывайте, что цвета постера должны гармонировать между собой.

**Рисунки** впечатляют больше, чем текст, они запоминаются лучше. Постройте свой стендовый доклад вокруг рисунков.

Графики должны быть большими, как минимум 20×30 см, а подписи осей не менее 24 пт. Пометок на графике должно быть немного, они должны быть короткими. Рисунки можно крупно пронумеровать для лучшей идентификации. Если ссылка в тексте на рисунок выделена жирным шрифтом и таким же шрифтом рисунок пронумерован – это облегчает переход от текста к рисунку и наоборот. Полезно краткое объяснение под рисунком. Пытайтесь использовать столбчатые, круговые и т.п. диаграммы.

**Расположение материала**. Надо помнить, что мы читаем сверху вниз и слева направо. Самая важная информация должна быть на уровне глаз. Верх стендового доклада будет содержать название, которое обычно читают на подходе к нему. Около 60 см по высоте под названием – это обычно уровень глаз для большинства, область, где информацию читать легче всего.

Для широкого стендового доклада пространство лучше разделить на две-три части, тогда можно будет прочитать каждую часть, стоя на месте. Чтобы перейти к следующей, надо просто сделать шаг вправо. Такое расположение выгодно при большом количестве народа – сразу несколько человек одновременно могут читать стендовый доклад.

Оставляйте на стенде больше свободного пространства, плотно «упакованный» материал утомляет.

Оживят постер приклеенные образцы (гербарные экземпляры, тушки животных и пр.).

В качестве приложения к постеру можно прицепить к нему (сбоку или снизу) копии Ваших статей, копию постера формата А4, дополнительные материалы и т.п.

### *Перед конференцией*

Полезно показать стендовый доклад коллегам и людям, далеким от Вашей области, чтобы спросить себя и их – насколько стендовый доклад получился ясным, простым и связным. Проверьте грамматические ошибки.

Планируйте, что Вам придется потратить несколько дней на подготовку хорошего стендового доклада.

Придумайте краткую (около 1 мин) речь об основной идее доклада, так как самый популярный первый вопрос к автору стендового доклада: «И о чем это у Вас?».

### *Что еще почитать:*

- *Purrington C.B.* Advice on designing scientific posters. 2011. www. swarthmore.edu/NatSci/cpurrin1/posteradvice.htm (Краткий обзор программ для создания постера; ссылки на сайты с постерами; много полезных советов по деталям).
- Scientifically speaking. Tips for preparing and delivering scientific talks and using visual aids. 2005. The Oceanography Society (www.tos.org/pdfs/sci\_speaking.pdf) (Примеры хороших и плохих постеров).
- *Hess G. Liegel L.* Creating Effective Poster Presentations. 2008. (www.ncsu.edu/project/posters).
- *Briscoe M.H.* Preparing scientific illustrations. A guide to better posters, presentations, and publications. Springer, 1996. 204 p. ISBN: 978-0-387-94581-1.
- *Alley M.* The craft of scientific presentations: critical steps to succeed and critical errors to avoid. Springer, 2003. 242 p. ISBN 0-387- 95555-0 (www.springerlink.com/content/978-0-387-95555-1/).

## $\Gamma$ **TARA** $7$

## КАК ИСКАТЬ ДЕНЬГИ ДЛЯ НАУЧНЫХ ИССЛЕДОВАНИЙ

### Р.М. Хантемиров

Эффективность работы научного сотрудника во многом зависит от уровня финансирования его исследований, особенно в естественных науках, связанных с лабораторными анализами, экспериментами и наблюдениями в природе. Для молодого исследователя есть два основных пути обеспечения финансирования (можно использовать оба): правильный выбор научного руководителя и получение грантов.

#### 7.1. Выбор научного руководителя

В российской науке научных руководителей, которые смогли бы обеспечить финансирование работы, в том числе зарплаты, на удовлетворительном уровне, не особенно много. Их можно разделить на две категории. Первая - научная номенклатура, включающая ректоров вузов, директоров институтов и их заместителей, членов Президиума РАН и т.д., которые могут регулировать финансовые потоки. Вторая - активно работающие научные сотрудники высокого класса, которые без особых затруднений могут получать дополнительное финансирование, подавая заявки в научные фонды на получение грантов и финансирование по различным государственным программам (проекты Президиума РАН, лоты Минобрнауки и пр.). Иногда эти две категории совпадают. Определить, принадлежит ли ваш

потенциальный руководитель к первой из них, как правило, не представляет труда. Идентифицировать же принадлежность ко второй категории начинающему исследователю сложнее.

Многие научные сотрудники, особенно в зрелом возрасте, искренне считают, что работают на «международном уровне». Доктор наук уже по определению считается лидером научного направления. Но какова их результативность? По данным Росстата (www.gks.ru) за 2009 г. в России в научных организациях работало 370 тыс. исследователей, из них более 100 тыс. с учеными степенями. Численность профессорско-преподавательского состава в государственных вузах в тот же год была около 340 тыс. человек, из них с научными степенями – 218 тыс. человек. Между тем в международной базе данных научных публикаций Web of Science ежегодно появляется не более 30 тыс. статей с участием российских авторов, т.е. примерно столько же, сколько в Нидерландах, где число ученых на порядок ниже. Следовательно, «живая» часть научного сообщества вряд ли составляет заметную долю в море докторов и кандидатов, даже если сделать скидку на засекреченных физиков, которые открыто не публикуются.

Итак, как определить, является ли Ваш потенциальный руководитель активным ученым. Основной результат работы научного сотрудника – публикация, причем такая, которая, во-первых, будет замечена научным сообществом и, вовторых, вовлечена в научный оборот, т.е. будет цитироваться. Замеченной публикация чаще всего станет только в том случае, если будет опубликована в мало-мальски приличном журнале, где организована реальная процедура рецензирования. В первом приближении можно принять, что все журналы из баз данных Web of Science или, в меньшей мере, Scopus таковыми и являются. Значит, нужно всего лишь ввести в строку поиска фамилию Вашего потенциального руководителя (и место его работы, чтобы отделить от однофамильцев) и посмотреть:

– сколько работ он опубликовал за последние годы (5–10 лет);

- сколько из них таких, где он первый автор (другими словами, способен ли он самостоятельно планировать исследования и анализировать полученные результаты);

- как часто ссылаются на эти статьи (без учета самоцитирования):

- как часто ссылаются на статьи, где он первый автор (без учета самоцитирования).

Если для каждого пункта Вы получите хотя бы по единичке - это будет обнадеживающий результат (применительно к российским условиям). Естественно, чем выше будут цифры, тем больше шансов получить в руководители действительно хорошего ученого. О том, как работают базы Web of Science и Scopus, рассказано в разделе 2.2; если доступа к этим базам нет, можно воспользоваться Google-Scholar (см. раздел 2.4) или, в крайнем случае, РИНЦ (см. раздел 2.2).

Если в результате поиска выяснилось, что в международных базах данных научных публикаций и цитирований Ваш потенциальный руководитель представлен плохо или его нет, не стоит обращаться к нему за комментариями (разве что за проверкой правильности написания фамилии и названия организации на английском языке). Любой из них очень убедительно объяснит Вам. что:

- научный вклад не оценивается циферками;

- он не участвует в «крысиных» бегах;

- его монография (статья в материалах последней конференции) стоит десяти конъюнктурных статей в Nature;

- существует мировой антироссийский заговор;

 $-$  И Т.Д.

Примите это к сведению, но верьте только тому, что Вы видели своими глазами!

Косвенным индикатором научной активности человека можно считать руководство или хотя бы участие в проектах, поддержанных авторитетными научными фондами. В данном случае под авторитетными подразумеваются те, в которых гранты распределяются в зависимости от научной ценности заяв-
ки, а не от административного положения заявителя. В России такой фонд, увы, только один - это РФФИ. Руководителями инициативных грантов РФФИ ежегодно становятся около 8,5 тыс. исследователей, еще около 30 тыс. участвуют в этих проектах. Если Ваш потенциальный научный руководитель имеет грант РФФИ, это не значит, что он сможет полноценно финансировать вашу работу за его счет - размеры гранта фонда невелики. Но поддержка РФФИ - это, как правило, признание высокого уровня исследований.

Даже если вдруг окажется, что Ваш руководитель - активный ученый, но по каким-либо причинам не может Вас полноценно поддержать финансово, - это лучше, чем работа под руководством человека, который не сможет Вас научить ничему стоящему, потому что сам не умеет.

## 7.2. Как искать источник финансирования

Что делать в случае, когда первый вариант не сработал и средств, которые Вам может предоставить руководитель, недостаточно. Попробуйте второй путь, т.е. попытайтесь сами получить дополнительное финансирование. Даже если этот опыт будет неудачным - он пригодится в будущем. Источниками дополнительных денег могут быть:

- договора на выполнение научно-исследовательских работ для государственных или коммерческих организаций и предприятий;

- гранты научных фондов.

Первый вариант не совсем хорош, так как заказчику, как правило, нужно то, что Вам не очень интересно. Но выполнение договора, связанного с Вашей работой, несомненно лучше, чем подработки на стороне. Во всех отношениях наилучшим решением можно считать гранты.

Существуют три основных типа грантов: исследовательские, для стажировок и на поддержку участия в конференциях. Ниже речь пойдет в основном о первых, хотя большинство рекомендаций будут справедливы и для других типов.

Несмотря на большое число источников конкурсного финансирования научных проектов, наиболее надежным и престижным для отечественных ученых остается Российский фонд фундаментальных исследований (www.rfbr.ru). Фонд поддерживает проекты длительностью до 3 лет. Средняя сумма гранта на год в 2010 г. составила 366 тыс. руб. Вероятность получить грант в среднем равна 25–30 %, но для молодых ученых, пожалуй, пониже. Объявления о ежегодном конкурсе публикуются на сайте фонда и в газете «Поиск», срок подачи заявок – с июля до середины сентября<sup>1</sup>.

С большей долей вероятности можно выиграть конкурсы научных проектов молодых ученых и аспирантов, устраиваемые региональными отделениями РАН, например УрО РАН (http:// y-express.uran.ru/), и получить грант в размере до 100 тыс. руб. на год. Также реально получить грант Президента РФ для молодых кандидатов наук (http://grants.extech.ru) или грант Фонда содействия отечественной науке (www.science-support.ru) для аспирантов или молодых кандидатов наук.

На получение денег от любого другого российского источника не следует надеятся, так как эти фонды либо рассчитаны на узкий круг ученых (например, докторов наук моложе 40– 45 лет), либо их победители известны еще до объявления конкурса, либо при оценке заявки научная значимость играет последнюю роль (конкурсы Минобрнауки).

Кроме российских, существует большое число иностранных научных фондов и большое число справочников, где размещены адреса этих фондов. Можно порекомендовать, например, российский сайт NT-INFORM (www.rsci.ru) или базу данных GrantsNet (http://sciencecareers.sciencemag.org/funding).

*<sup>1</sup> Когда пособие было подготовлено к печати, стало известно, что РФФИ рассматривает возможность организации конкурса молодых ученых «Мой первый грант» (http://w3.rfbr.ru/default.asp?doc\_id=30183). Будем надеяться, что этот конкурс будет организован в ближайшее время и на таких же разумных принципах, как и основной конкурс инициативных проектов РФФИ.*

# 7.3. Как подготовить заявку на грант<sup>1</sup>

Следующие ниже рекомендации не помогут вам, если у Вас нет хороших идей относительно решения тех или иных научных проблем. Однако нередки случаи, когда заявка не получает поддержки даже при высоком научном уровне предложенной работы. Это значит, что Вы просто не сумели хорошо преподнести свою работу. Авторам проекта не следует пренебрегать некоторыми правилами написания заявки, которые сделают ее оценку более объективной и повысят шансы на положительное решение.

## Некоторые общие рекомендации

Нужно исходить из того, что рецензент всегда занят, что он настроен скептически. У него нет причин уделять Вашему проекту особое внимание. Он хочет быстро и легко найти ответы на следующие вопросы:

- что Вы хотите сделать, сколько это стоит и сколько времени займет;

- как проект соотносится с интересами фонда;

- что изменится в результате выполнения Вашего проекта в Вашей дисциплине, государстве, мире;

- что уже было сделано в этой области;

- как Вы планируете выполнять проект;

- как можно будет провести экспертизу результатов;

- почему Вы, а не кто-то другой, должны выполнять этот проект.

На эти вопросы можно отвечать по-разному в зависимости от характера предлагаемого проекта и фонда, куда Вы его посылаете.

<sup>&</sup>lt;sup>1</sup> При подготовке раздела использованы материалы: Смирнов В. Как получить грант (www.rfbr.ru/rffi/ru/pages/howtogetgrant); Thackrey D. Proposal writer's guide (www.research.umich.edu/proposals/pwg/pwgcontents.html); All about grants tutorials (www.niaid.nih.gov/ncn/grants).

Рецензент - знающий и опытный ученый, но он не может знать всего. Он может не понимать значения Вашего проекта -Вы должны привести неотразимые аргументы. Он может быть плохо знаком с Вашими методами - пишите так, чтобы это было понятно и неспециалисту. Он может не знать Вашей лаборатории - покажите, что Вы можете работать. Постарайтесь произвести на эксперта хорошее впечатление. Представьте себе, что Ваш проект читает как раз тот из Ваших коллег, кого Вы очень уважаете, мнением которого дорожите.

Рецензент оценит четкую, хорошо организованную и легко читаемую заявку. Пишите ясно и немногословно. Начните с основных положений, опишите их как можно доступнее. Необходимо соблюсти баланс между доступностью для понимания неспециалиста и научной полнотой заявки.

Вполне возможно, что один из рецензентов будет разбираться в выбранной Вами области лучше, чем вы. Поэтому уберите из заявки все, что не относится непосредственно к делу: чем меньше второстепенного, тем меньше вероятность допустить ошибку или столкнуться с несогласием рецензента.

Если это не противоречит условиям конкурса - разделите документ на секции и подсекции, а каждому положению отведите отдельный параграф. Обычно в первом предложении должно содержаться главное, затем дополнительная информация. Старайтесь использовать короткие абзацы. Разделенные пустыми строками, они делают текст легко читаемым. Страницы со сплошным текстом могут вызвать у рецензента депрессию.

Используйте предложения с простой структурой. Каждое предложение должно содержать не более 20 слов. Старайтесь использовать активные, а не пассивные глаголы, т.е. не «будет сделано», а «мы сделаем».

Вставляйте в текст графики и рисунки. Они помогут рецензенту быстро и легко воспринять информацию. Кроме того, рисунки нарушат монотонность сотен страниц заявок, которые приходится рассматривать рецензенту.

## Рекомендации по различным элементам заявки

Название работы. Разумеется, оно должно отражать ее сущность. Не надо делать его броским или многообещающим, вроде «Разработка новых фундаментальных принципов ...». В общении с серьезными учеными нужна не пустозвонная реклама, а уверенная, четкая и обоснованная формулировка фундаментальной научной задачи, которая сразу внушит эксперту ощущение общения с грамотным и серьезным исследователем.

Хорошее название проекта обычно является компромиссом между краткостью и ясностью. Чтобы сократить длину названия – избегайте слов, которые ничего не добавляют для понимания, например «Изучение...» «Исследование ..» или «Исследование некоторых вопросов ...». Не стремитесь в названии перечислить все, что планируете сделать, - для такого перечисления есть другие разделы. Ограничьтесь 8-15 словами.

Краткая аннотация. Говорят, что некоторые рецензенты читают только аннотацию. Во всяком случае, одно из первых впечатлений о заявке складывается на основе резюме. Поэтому оно - один из самых важных элементов заявки. Аннотация должна позволить эксперту представить научную проблему, которой посвящен проект, Ваш подход и план ее решения, основные направления экспериментальной работы и возможные выводы. Аннотацию уместнее писать в последнюю очередь, когда составлен весь текст проекта и Вы многократно продумали все формулировки. Оптимальный объем аннотации - около 200-300 слов.

Содержание проекта. По этому разделу вряд ли уместно давать какие-то советы. Если Вас затрудняет написание именно этого раздела, Ваш проект поддержки не получит. Но если Вы ясно представляете, что, как и для чего пишете этот раздел, обратите внимание на следующие рекомендации.

Четко определите цель заявки. Начинающие исследователи часто допускают ошибку, заявляя слишком много. Убедитесь, что масштаб Вашей гипотезы и целей соответствует Вашим запросам по времени и ресурсам.

Избегайте выражений типа «Изучение влияния вещества X на систему Y» - это не конкретная цель, так как упомянутая система неизбежно откликнется изменением многих параметров, и в результате Вы просто получите новый набор экспериментальных результатов. Фундаментальная задача - увидеть, какие принципы, какой механизм лежат в основе этих изменений.

Будьте реалистами! Сверхоптимистичные заявления о быстром выполнении проекта, о его эффекте на мир только уменьшат шансы заявки на ее одобрение. Часто замечания рецензентов связаны с тем, что план работ нужно сократить до более управляемого проекта, что позволит позднее провести его оценку и что, в случае успеха сформирует хорошую основу для дальнейшей работы. Следовательно, Ваша работа должна четко разделять долговременные цели исследования и краткосрочные задачи, на которые Вы просите деньги.

Современное состояние исследований. Имеющийся у коллектива научный задел. В этом разделе нужно: 1) четко определить, в чем состоит исследовательская проблема и что уже сделано; 2) дать доказательства своей компетентности в этой области; 3) показать, почему предыдущие работы должны быть продолжены.

Если у эксперта складывается впечатление, что Вы недостаточно знаете литературу по исследуемой теме, - это смерть Вашего проекта. Однако литературный обзор должен быть выборочным и критическим, не стремитесь излить все, что Вам известно, только для того, чтобы произвести впечатление на рецензента. Многословие не убеждает, а раздражает. Рецензент не хочет читать обширную библиографию, он хочет знать работы, более всего относящиеся к делу, и Вашу оценку этих работ.

Выявите тенденции развития исследований, основные направления. Тогда станет особенно ясно, насколько необходимо развитие предложенного Вами подхода, важность вклада Вашего исследования.

Будьте объективны, не игнорируйте хороших работ, даже если они противоречат Вашей концепции. Рецензент может знать эти работы, и такое замалчивание бросит тень на Вашу объективность. Наоборот, воспользуйтесь случаем доказать неправоту Ваших оппонентов, показать, как могут быть преодолены разногласия, какие эксперименты выявят истину.

Предлагаемые методы и подходы. Планирование эксперимента в фундаментальном исследовании - это прежде всего планирование получения однозначного ответа на поставленный вопрос. Поэтому методы должны соответствовать задаче, а будут эти методы ультрасовременными или давно известными - вопрос второстепенный. Постарайтесь убедительно показать, что связь между задачами и методами исследования очевидна.

Будьте как можно более подробны в том, что касается календарного плана: когда закончится первый этап и начнется следующий; что должно быть сделано перед следующим, а что в то же время. Полезно представить календарный план в виде графика.

Будьте конкретными относительно способов оценки данных и выводов. Старайтесь представить возможные вопросы и возражения и покажите, что Вы предвидели их. Опишите, что Вы будете делать, если получите отрицательный результат.

Публикации. Как бы хорошо Вы ни описали предполагаемую работу, Ваши описания остаются словами. Реальностью их делают публикации в авторитетных журналах. Так что Ваши шансы резко возрастут, если в заявке Вы сможете сослаться хотя бы на 1-2 публикации по предложенной теме. Это вовсе не означает, что фонд не поддержит абсолютно пионерскую

работу, по которой еще нет публикаций. Просто, если публикации есть, Ваша заявка выглядит убедительнее.

Подавая заявку, имейте в виду, что через год, в крайнем случае – два, в отчете необходимо будет предъявить хотя бы одну журнальную статью, где опубликованы результаты Ваших работ по проекту. Иначе велика вероятность, что финансирование проекта будет прекращено, а это хуже, чем получить отказ в поддержке заявки. Это значит, что материал для первой статьи должен быть собран еще до начала подачи заявки.

И меющиеся ресурсы *.* Фонд не может обеспечить Вас всем необходимым для выполнения работы. Поэтому чем больше оборудования и реактивов Вы уже имеете (или можете привлечь для работы с помощью коллег и администрации института), тем выше Ваши шансы на поддержку. Даже самый хороший проект не будет поддержан, если смысл написанного Вами сведется к просьбе: «У нас ничего нет, дайте хоть чтонибудь». Задача фонда – не благотворительность, а помощь в развитии научных исследований.

Можно упомянуть высокий уровень организации, в которой Вы работаете, хорошую библиотеку и пр.

**Несколько советов в заключение**. Пишите заявку заблаговременно, чтобы иметь возможность отшлифовать все формулировки. Неотредактированная заявка серьезно проигрывает при экспертизе. Если чувствуется неаккуратность автора, нечеткость формулировок, непродуманность плана исследования, большое количество опечаток или несогласованных предложений, то оценка уже не будет максимальной, даже если идея работы очень хороша. Готовя заявку в последние дни, Вы не успеете обсудить ее с коллегами, предложить кому-то из друзей высказать критические замечания и таким образом улучшить ее. Наконец, в последний день может сломаться компьютер или начнутся профилактические работы у интернет-провайдера.

Обратите внимание на «мелочи» при оформлении заявки. Обидно будет, если Ваша заявка не пройдет только потому, что Вы невнимательно прочитали правила оформления, принятые в конкретном фонде.

## Почему проекты отвергаются

Если предположить, что фонд создан не для отмывания денег, средства он распределяет не по региональному принципу, а на принятие решения не влияют политические мотивы, то успех заявки зависит от качества самого проекта и его презентании в заявке.

Практика различных научных фондов показывает, что чаще всего проекты отклоняются из-за следующих недостатков:

- проблема не особенно важна или маловероятно получение какой-либо новой или полезной информации;

- описание сути исследования, его значения, предлагаемых подходов расплывчато;

- заявленные методы и подходы не соответствуют поставленным задачам;

- предлагаемое исследование основано на сомнительной гипотезе или на недостоверных фактах;

- проблема сложнее, чем кажется исследователю;

- плохо продуман общий план исследования;

- исследователь не имеет достаточного опыта или образования для проведения исследования;

- исследователь плохо знаком с литературой или методами по теме исследования;

- прежние опубликованные работы исследователя в этой области не внушают доверия;

- требования по оборудованию или зарплате нереальны.

## Что делать, если проект отклонен

Почти во всех фондах большинство заявок отклоняются, а если это у Вас первый опыт, то вероятность получить грант еще меньше. Пусть Вас успокоит то, что большинство исследователей получали грант лишь со второй или третьей попытки. В конечном счете в большинстве фондов более половины исследователей, которые не переставали подавать заявки, рано или поздно получают грант. Однако, не пытайтесь посылать одну и ту же заявку более двух раз. Подумайте над тем, не стоит ли взглянуть на проблему с другой точки зрения, а может, и сменить тему. К сожалению, некоторые фонды, в том числе и РФФИ, не информируют о том, по какой причине отклонен проект. Но есть и такие, которые сообщают о причинах отказа. В этом случае Вы можете оценить перспективы повторной заявки на ту же тему, хотя они будут не очень высоки, если по всем показателям Ваш проект был оценен неплохо, но в сумме Вы все же не добрали нужный балл. Это может быть свидетельством того, что Ваша идея не вызвала энтузиазма у рецензентов. Перспективы выглядят лучше, если Ваш проект отклонили из-за конкретных недоработок. Это обычно значит, что идея в общем понравилась рецензентам, а недостатки нетрудно исправить. Будьте готовы повторить свою попытку снова. И пусть Вам повезет!

## *Что еще почитать:*

- *Смирнов В.* Как получить грант [РФФИ] (www.rfbr.ru/rffi/ru/ pages/howtogetgrant).
- *Thackrey D.* Proposal writer's guide (www.research.umich.edu/ proposals/pwg/pwgcontents.html).

#### **THARA 8**

## КАК ОФОРМЛЯТЬ НАУЧНУЮ ДОКУМЕНТАЦИЮ

#### Е.Л. Воробейчик, И.В. Братцева

Оформление научной документации менее всего подразумевает свободу творчества. Это очень формализованная и бюрократизированная сфера деятельности, вхождение в которую у нормальных людей вызывает только отрицательные эмоции (в тяжелых случаях - депрессию). Понять логику некоторых правил оформления очень сложно, как сложно и запомнить все многочисленные подробности. Совет: для минимизации морального ущерба воспринимайте правила оформления научной документации как внешнее обстоятельство, которое невозможно изменить (а тогда - в соответствии с известной максимой - следует изменить к ним свое отношение, по крайней мере, на нейтральное).

Наиболее строго регламентированы правила оформления **Отчета о НИР.** Существует официальный документ - «ГОСТ 7.32-01. Отчет о научно-исследовательской работе: структура и правила оформления» (www.ifap.ru/library/gost/7322001.pdf). В нем прописаны как общие требования к структуре отчета, так и процедуры оформления текста со всеми техническими деталями. Данный ГОСТ регламентирует оформление отчетов по всем областям науки и техники. Один из его главных недостатков - необходимость формирования списка литературы в порядке упоминания источников, а ссылок в тексте - по соответствующим порядковым номерам. Если ссылок много, справиться с этой задачей становится весьма сложно (помочь в этом могут специализированные программы для библиографических баз данных; см. раздел 2.7).

В ряде вузов требуют оформления студенческих квалификационных работ (курсовых, дипломных, магистерских диссертаций) по данному ГОСТу. Это можно считать проявлением творческого подхода у администрации этих учебных заведений: скорее всего, старшие товарищи заботятся о том, чтобы студенты были максимально подготовлены к невзгодам взрослой жизни. Цените эту заботу!

Оформление **диссертаций** на соискание ученой степени кандидата и доктора наук менее формализовано по сравнению с отчетами о НИР. Официальные нормативные акты, регламентирующие подготовку, оформление и порядок защиты диссертаций, изданы Высшей Аттестационной Комиссией (ВАК) Министерства образования России (опубликованы в «Бюллетень ВАК», № 2 и № 3 за 2002 г., а также №3 за 2007 г.; http://db.informika.ru/vak/docs/index.html).

Комментарии и практические советы по оформлению диссертации можно найти во многих руководствах, например<sup>1</sup>:

- *Волков Ю.Г.* Диссертация: подготовка, защита, оформление: Практ. пособие. М: Гардарики, 2002. 159 с.
- *Захаров А., Захарова Т.* Как написать и защитить диссертацию. М. и др., 2003. 157 с.
- *Кузин Ф.А.* Кандидатская диссертация: методика написания, правила оформления и порядок защиты: Практ. пособие для аспирантов и соискателей учен. степ. М.: Ось-89, 2003. 224 с.

Короткое неформальное изложение последовательности всей процедуры можно посмотреть здесь: http://spbgti.h1.ru/ education/dissertation.htm.

*<sup>1</sup> Обратите внимание: рекомендации по оформлению списков литературы, содержащиеся в этих изданиях, устарели, так как действующие ГОСТы были приняты позже.*

На наш взгляд, лучшая книга - и не только по оформлению диссертации, но и по многим другим вопросам! - переработанный вариант «Эрратологии» и «Новой эрратологии»:

Марьянович А.Т., Князькин И.В. Диссертация: инструкция по подготовке и защите. М.: АСТ, 2009. 403 с.

Следует подчеркнуть, что «специального» ГОСТа для оформления диссертаций не существует. ВАК рекомендует придерживаться общих правил оформления научной документации, четко регламентируя лишь наиболее очевидные вещи (титульный лист диссертации и автореферата, объем автореферата, формат бумаги, размеры полей страницы, размер шрифта и пр.). Эти общие правила прописаны в «ГОСТ 2.105-95. Единая система конструкторской документации. Общие требования к текстовым документам» (www.pntd.ru/2.105.htm).

Надо учитывать, что в каждом диссертационном совете сложились «свои» традиции оформления диссертаций (не говоря уже о «своих» традициях защиты и всего, что с этим связано). Поэтому, во-первых, имеет смысл просмотреть несколько последних диссертаций, успешно защищенных в данном совете (и побывать хотя бы на одной защите!), а во-вторых, перед выходом на финишную прямую - проконсультироваться с Ученым секретарем совета, в котором Вы предполагаете защищаться. В хорошем диссертационном совете Вы получите не только исчерпывающие инструкции, но и все необходимые образцы с примерами.

Важно уметь правильно оформлять списки литературы и ссылки в статьях, монографиях и диссертациях. Никто не спорит, что расстановка всех этих многочисленных точек, тире и прочих малопонятных закорючек - это условность. Но все мы живем в мире условностей - никто же не возражает, например, против правил поведения за столом. И как условности этикета имеют под собой определенные «естественнонаучные» основания («чавкая сам - ты мешаешь наслаждаться пищей другим»), так и условности библиографии придуманы не из вредности.

Их основное предназначение - однозначная и максимально быстрая идентификация конкретного документа. Более того, в библиографическом описании существует «даже» своя логика, после постижения которой оформление списка литературы не будет восприниматься Вами как наказание за непослушание.

Как ни странно, не существует универсального библиографического стандарта, соблюдаемого всеми издательствами не только мира, но даже и России. Стоит просмотреть разные журналы (например, «Экологию» и «Сибирский экологический журнал», не говоря даже об Ecology и Oikos), чтобы убедиться, насколько по-разному редакции требуют оформлять ссылки. Поэтому прежде всего внимательно ознакомьтесь с «Правилами для авторов» того журнала, куда вы направляете свою работу (желательно также просмотреть несколько последних номеров).

На отсутствие стандартизации в области библиографии не могут пожаловаться соискатели ученых степеней - им рекомендовано пользоваться вполне определенными документами. Правда, от этого лучше не становится. Наиболее изощренные издевательства над здравым смыслом содержит «ГОСТ 7.1-2003. Библиографическая запись. Библиографическое описание: общие требования и правила составления» (http://ru.wikisource. org/wiki/ГОСТ\_7.1-2003), что подтвердит каждый, кто когдалибо оформлял список литературы и ссылки в соответствии с ним. Самое неудобное требование - цитирование книги и статьи (!) по ее названию, если авторов больше трех. Написание шаблонов для этого ГОСТа давно превратилось в азартную забаву пользователей EndNote и других аналогичных программ.

Откроем страшную тайну: ГОСТ 7.1-2003 не предназначен для оформления ссылок к статьям и диссертациям! Его назначение - оформление списков литературы. Попутно уточним, что такое «ссылка», а что - «список». Ссылка - это библиографическое описание цитируемого, упоминаемого или рассматриваемого издания, а пристатейный (прикнижный) список - это библиографическое описание не только процитированной, но и любой другой литературы по теме публикации. Легко понять, что монографии, статьи и диссертации содержат затекстовые ссылки, а не списки.

Так вот: ГОСТ 7.1-2003 был создан, чтобы регламентировать библиографическое описание документа, которое составляют библиотеки, органы научно-технической информации и издатели (например, при подготовке электронных и карточных каталогов, библиографических указателей и пр., т. е. в тех случаях, когда необходимо максимально полно представить издание). Строго говоря, он в большей степени необходим библиотекарям. Максимум для чего его может использовать соискатель ученой степени - это оформление библиографических описаний в списке собственных публикаций в автореферате. Рекомендация же использовать именно этот ГОСТ для оформления списков литературы к диссертациям проистекала из-за того, что в России на тот момент не существовало другого нормативного документа, который бы регламентировал оформление ссылок. Такой документ появился только в 2008 г. – это «ГОСТ Р 7.0.5–2008. Библиографическая ссылка: общие требования и правила составления» (http://ru.wikisource. org/wiki/ГОСТ Р 7.0.5-2008). И, хотя ГОСТ 7.1-2003 является для него базовым, этот нормативный документ существенно более мягок (вариативен) и более адекватен задачам оформления библиографии в научных текстах. Несмотря на то, что использование любого ГОСТа нельзя признать увлекательным занятием, составление описаний источников в соответствии с ГОСТ Р 7.0.5-2008 обычно не вызывает больших трудностей. Впрочем, в сложных случаях не стесняйтесь обращаться к специалисту-библиографу.

#### методическое пособие

#### для студентов, аспирантов, младших научных сотрудников и, может быть, не только для них

Технический редактор: К.И. УшакоВа

Верстка, оформление: С.С. ТрофимоВой

Подписано в печать 10.10.2012 г. Формат  $60 \times 90$ ;  $\frac{1}{16}$ Гарнитура Newton Печать офсетная Печатных листов 7.75 Тираж 150 экз. Заказ № Отпечатано в ПК «АГАТ» г. Екатеринбург, ул. Новостроя, 1а